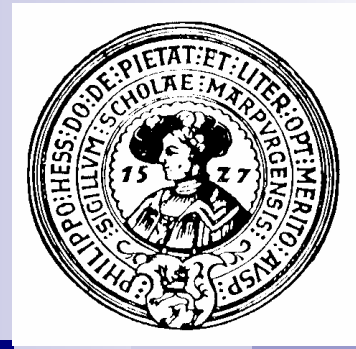

## **Bäume**

Bäume, Binärbäume, Traversierungen, abstrakte Klassen, Binäre Suchbäume, Balancierte Bäume, AVL-Bäume, Heaps, Heapsort, Priority queues

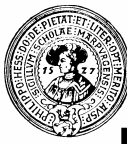

#### Behälter mit Standardreihenfolgen

- Listen
	- □ Standardreihenfolge
	- □ veränderbare Größe
	- $\Box$  kein schneller Zugriff auf die Elemente

#### **n** Bäume

 $\Box$  Hierarchie und meist Standard-Reihenfolge der Söhne

#### □ Elemente

- n in Knoten oder in Blättern oder in Knoten und in Blättern
- □ Reihenfolge der Söhne gibt Anlass zu Standardreihenfolgen
	- **n** pre-order, in-order, postorder
- $\Box$  Hierarchie gibt Anlass zu Standardreihenfolge
	- depth-first und breadth-first

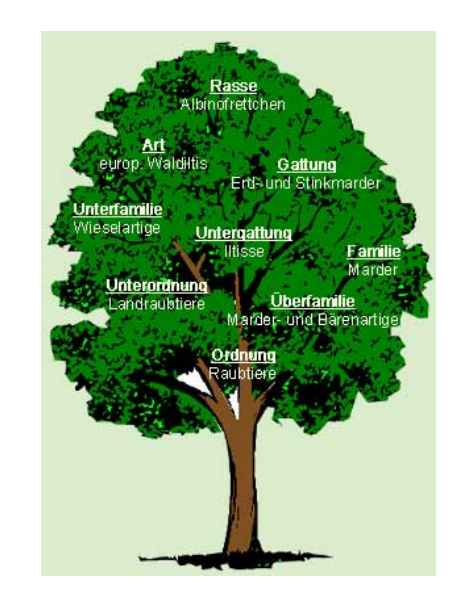

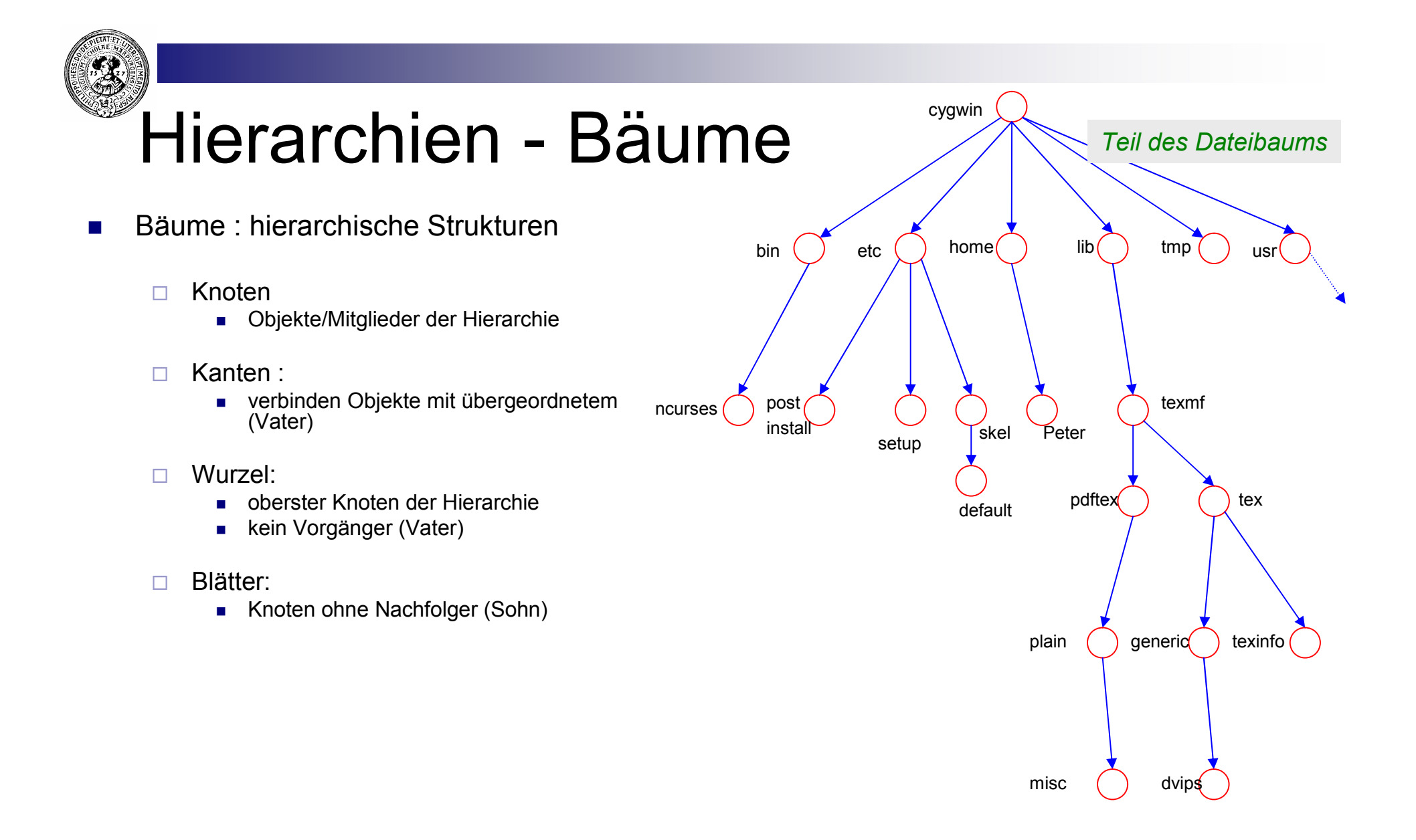

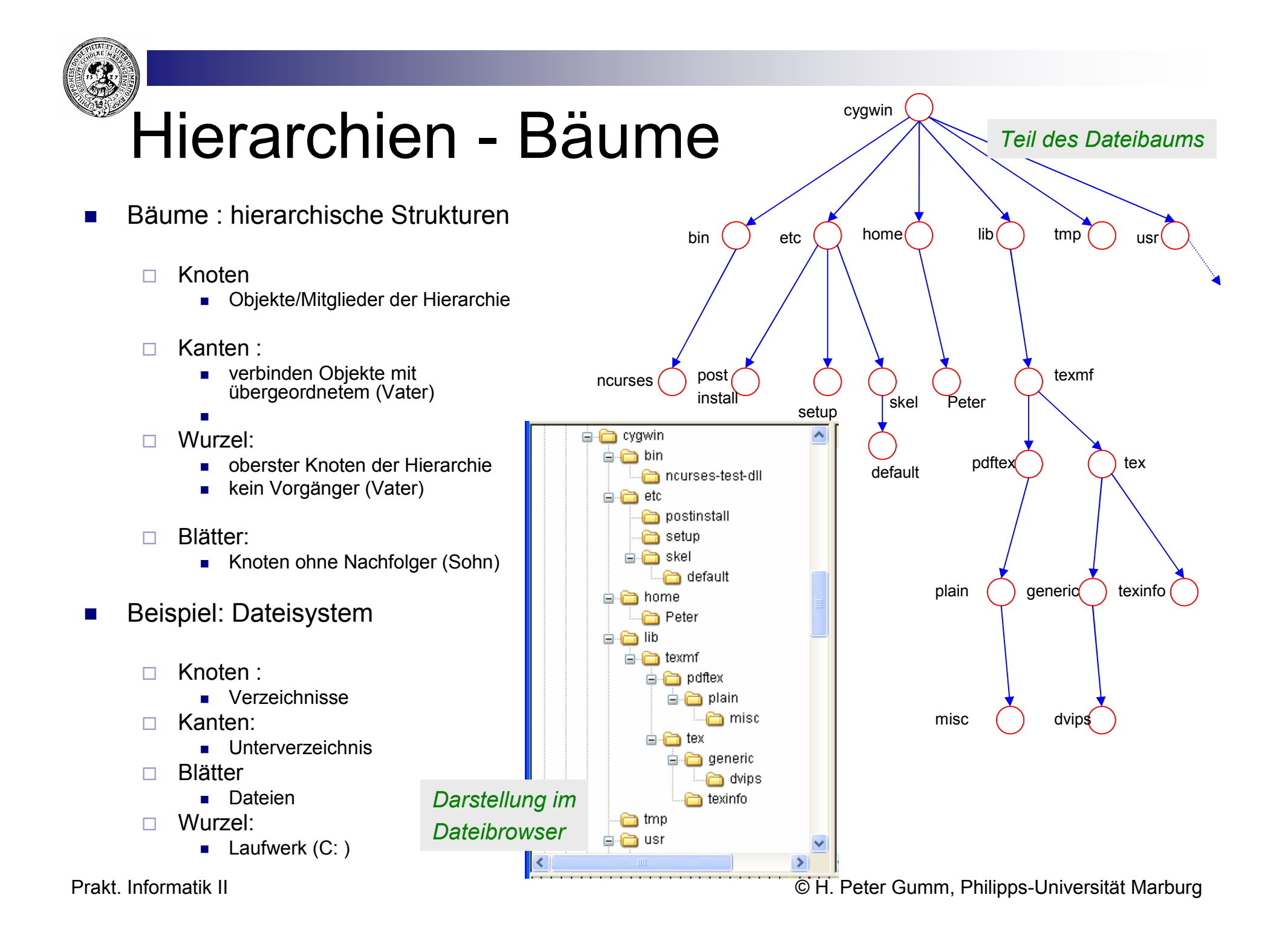

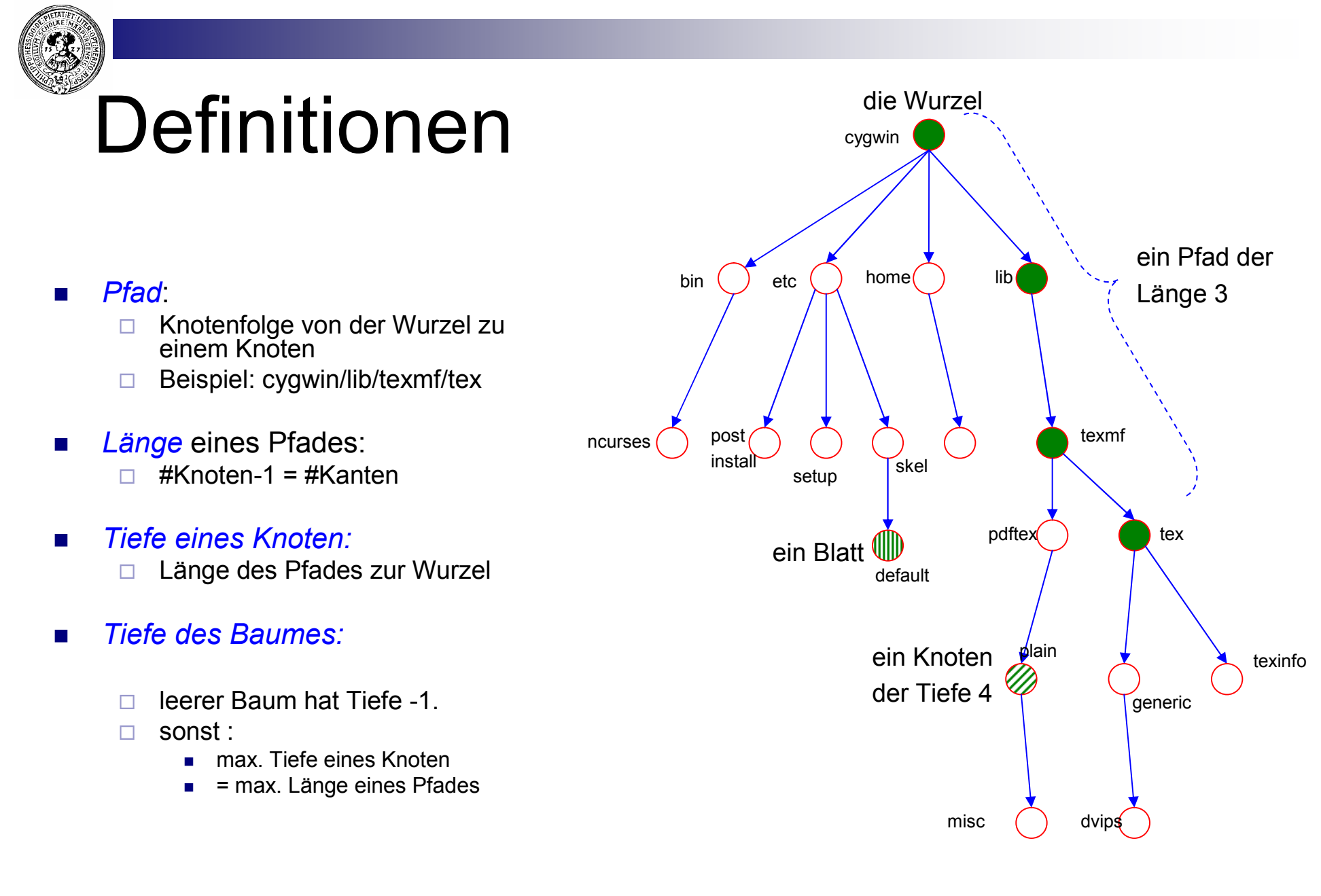

der Baum hat Tiefe 5

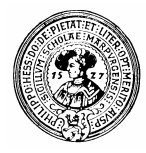

## Bäume – induktiv definiert

- Ein (nichtleerer) Baum besteht aus
	- □ der Wurzel
	- □ den Unterbäumen der Wurzel
- **Non den Wurzeln dieser** Unterbäume geht genau eine Kante zur Wurzel des Baumes

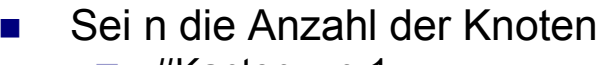

- $\Box$  #Kanten = n-1
- $\Box$  Tiefe  $\leq$  n-1
- Beweis: Induktion über Aufbau

Prakt. Informatik II © H. Peter Gumm, Philipps-Universität Marburg

Wurzel

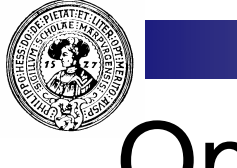

#### Operatorbaum

- **n** repräsentiert Ausdruck (Expression)
- Knoten: Operator □ n-stelliger Operator hat n Söhne
- **n** Argumente: Söhne
- n Blätter: Konstanten oder Variablen
- Reihenfolge der Söhne relevant  $\Box$  falls Operator nicht kommutativ
- Jeder Knoten repräsentiert einen Wert
	- □ Blatt:
		- Konstante, bzw. gespeicherter Wert
	- $\Box$  Operatorknoten
		- <sup>n</sup> Nimm die Werte, die den Söhnen zugeordnet sind
		- **Nende die Operation an**

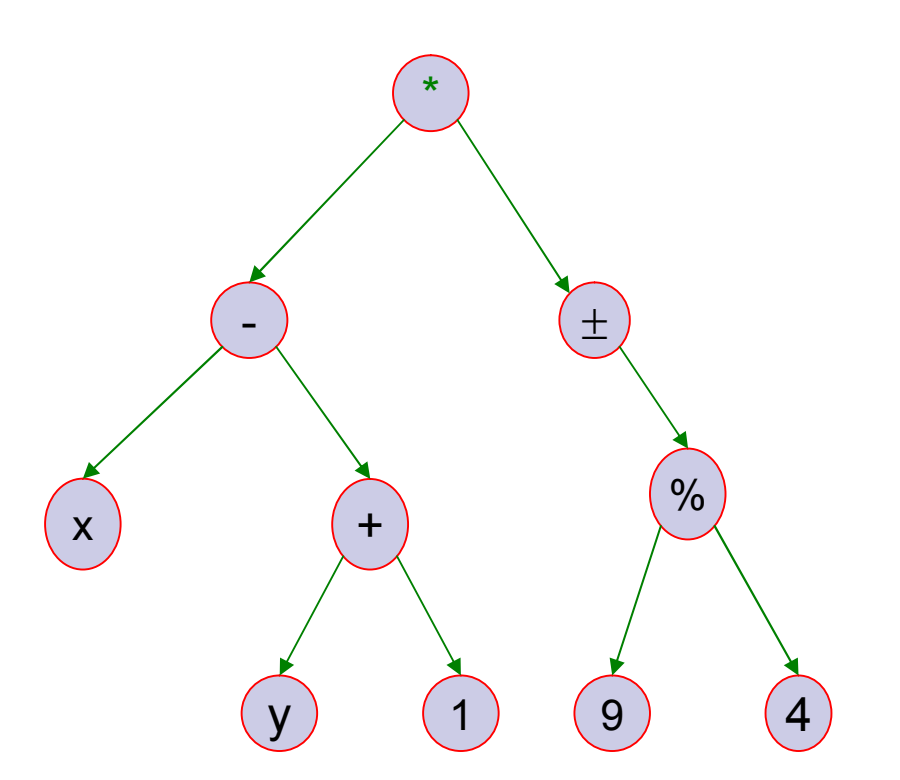

Operatorbaum für  $(x - (y+1)) * (- (9 % 4))$ 

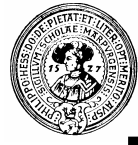

## BinärBäume

- n Bei *Binärbäumen* hat jeder Knoten zwei Unterbäume,
	- $\Box$  den linken Teilbaum
	- $\Box$  den rechten Teilbaum
- n ein Binärbaum darf leer sein
- $\blacksquare$  In den Knoten kann Information gespeichert werden
- **n Ein Blatt in einem Binärbaum ist ein** Knoten,dessen beide Söhne leer sind.
- **n** Beliebte Konvention für Darstellung
	- $\Box$  leere Unterbäume nicht zeichnen
	- $\Box$  innere Knoten rund
	- □ Blätter rechteckig

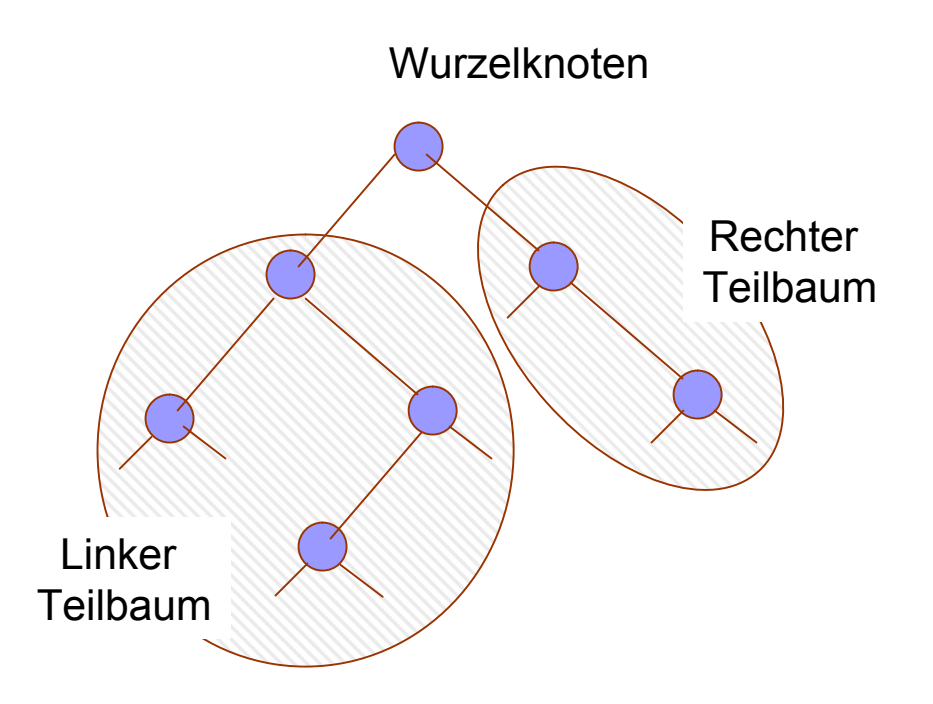

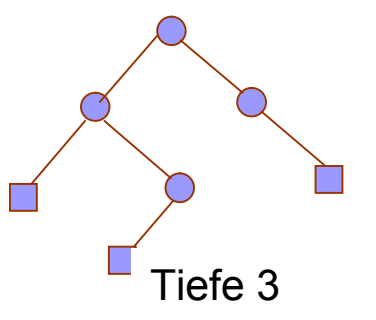

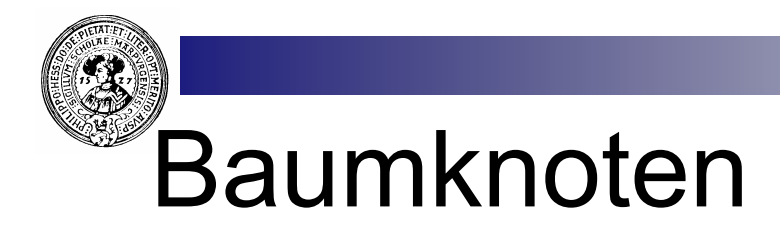

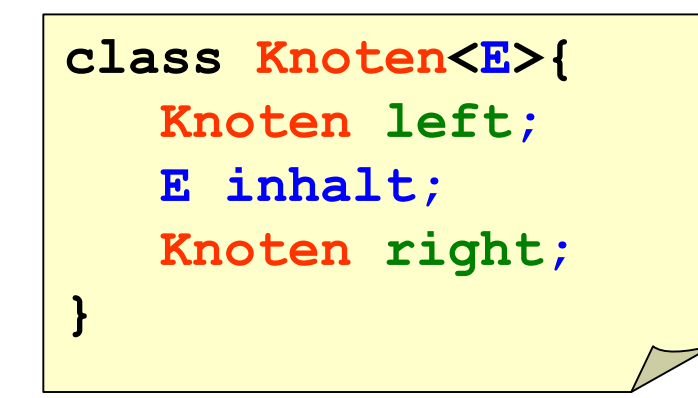

- Wir implementieren einen Knoten als Zelle mit zwei Zeigern.
- **E** Zur Abwechslung speichern wir Zeichen in den Knoten

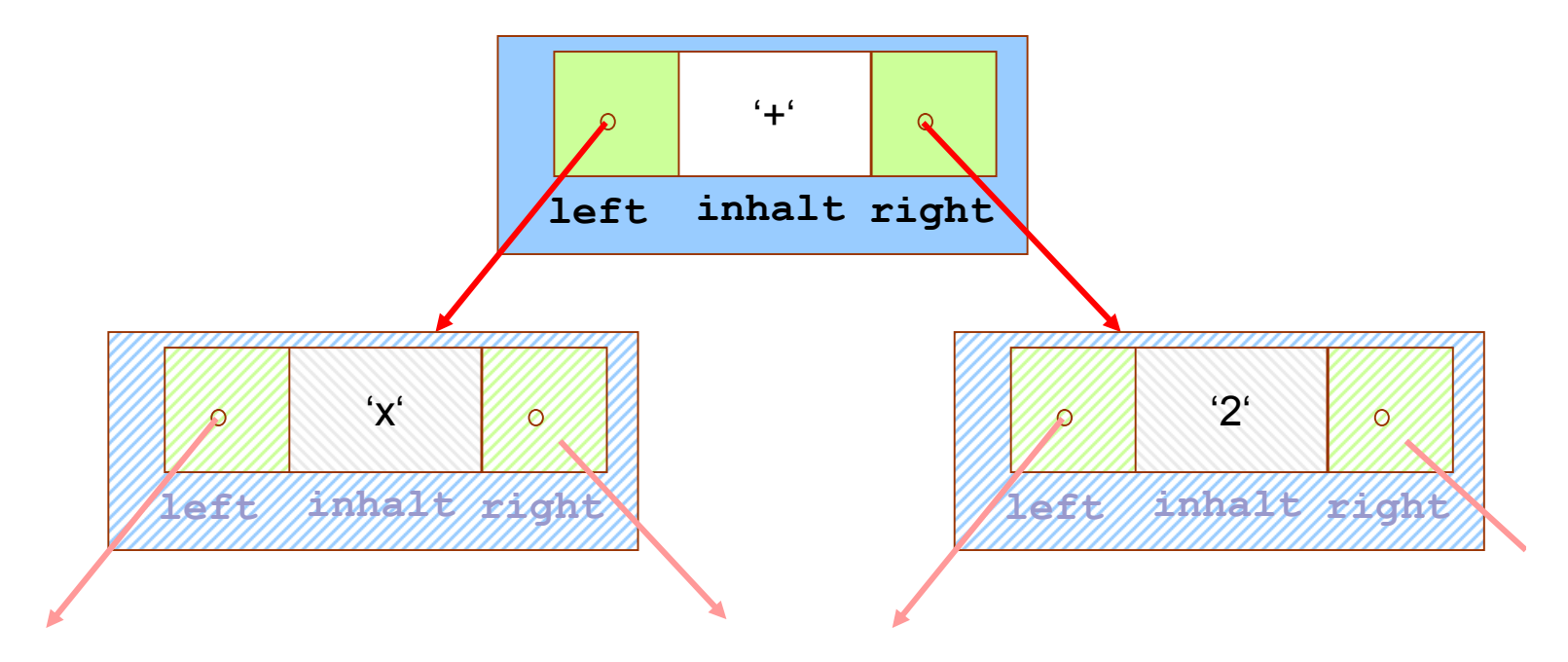

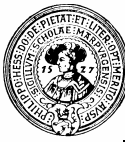

## Indexkarte für BinTree

■ Beliebige BinTree-Operationen können sich auf diesen Methoden abstützen:

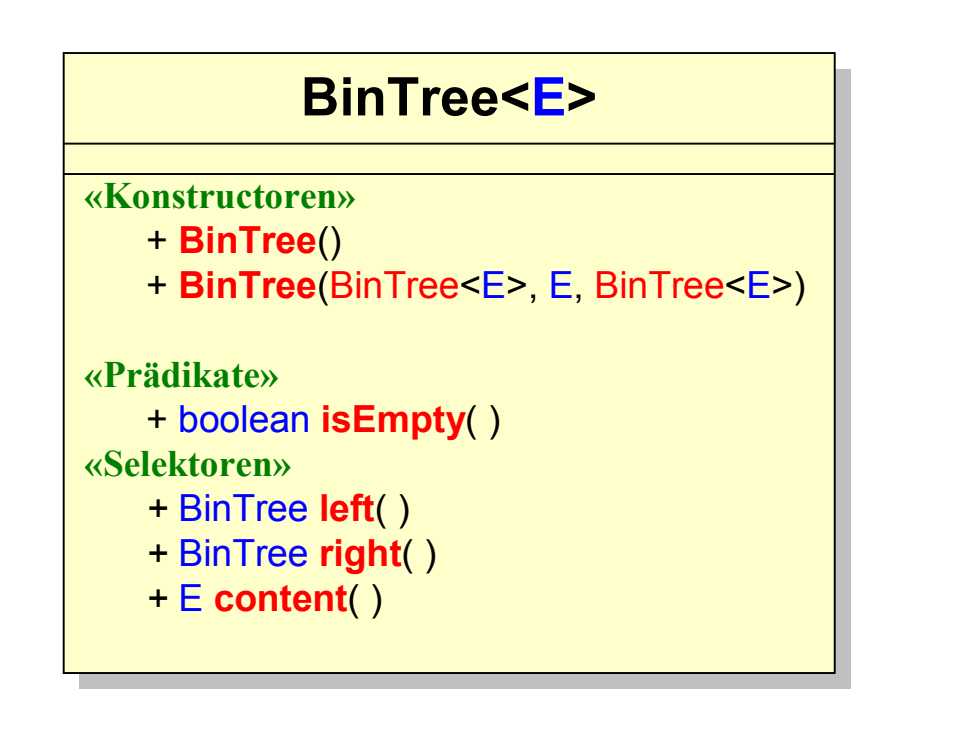

#### ■ Anderen Felder und Methoden werden private erklärt

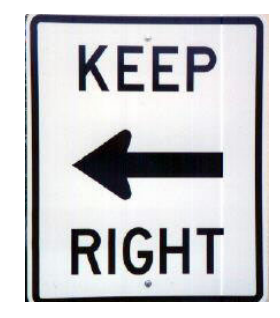

#### **lichtung lichtung**

manche meinen manche meinen lechts und rinks lechts und rinks kann man nicht velwechsern kann man nicht velwechsern werch ein illtum werch ein illtum (Ernst Jandl) (Ernst Jandl)

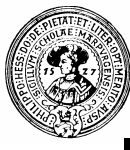

#### Implementierung als Ergebnistyp

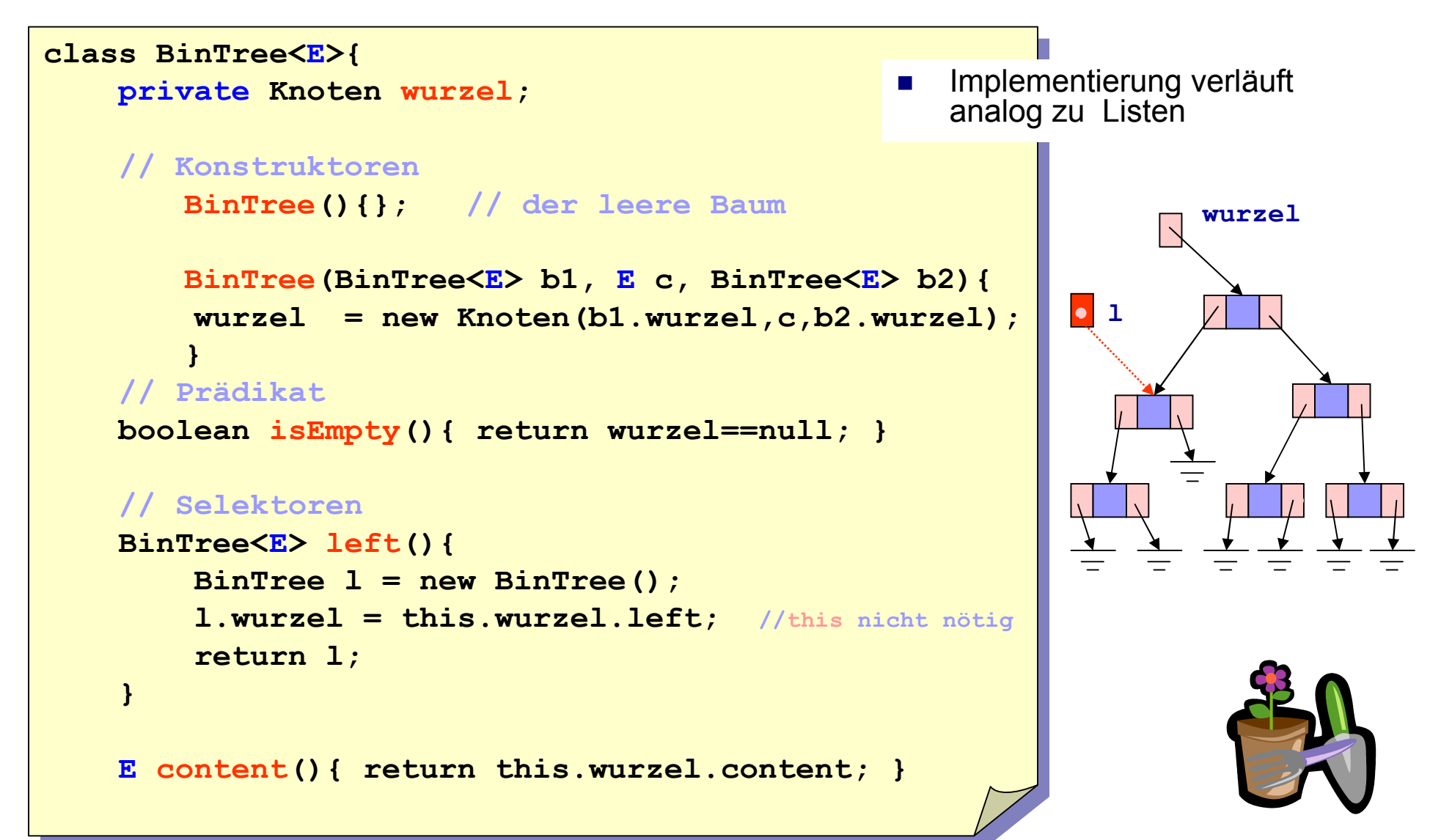

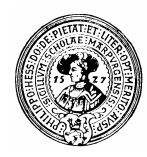

## **Traversierung**

- **n** Systematisches Durchlaufen aller Knoten eines Baumes
	- ¨ Preorder:
		- $\blacksquare$  erst die Wurzel (w)
		- dann linker Teilbaum (in Preorder)
		- dann rechter Teilbaum (in Preorder)
	- ¨ Inorder:
		- **n** erst linker Teilbaum (in Inorder)
		- $\blacksquare$  dann die Wurzel (w)
		- dann rechter Teilbaum (in Inorder)
	- □ Postorder
		- **n** erst linker Teilbaum (in Postorder)
		- dann rechter Teilbaum (in Postorder)
		- $\blacksquare$  dann die Wurzel (w)

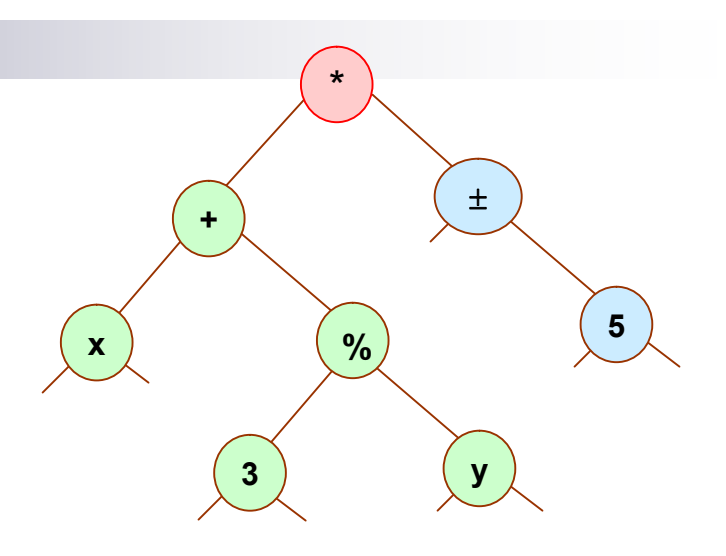

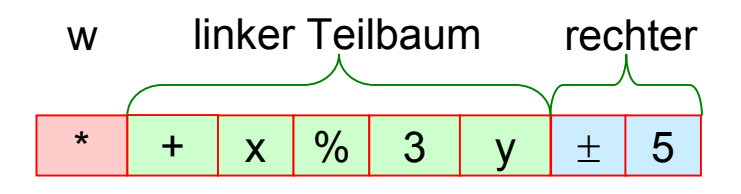

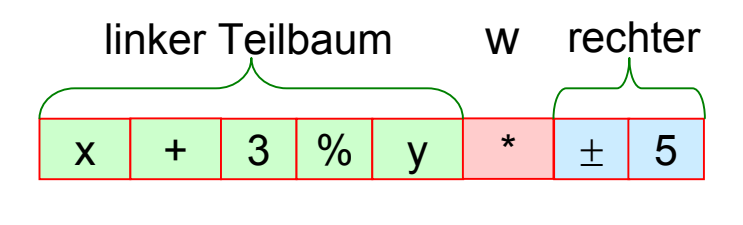

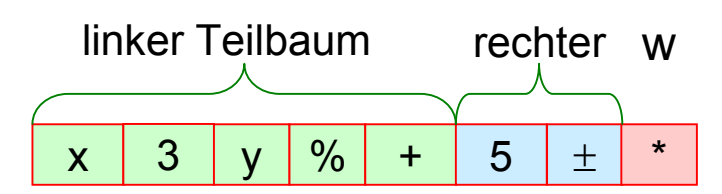

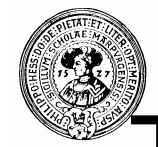

#### Traversierungen

-1

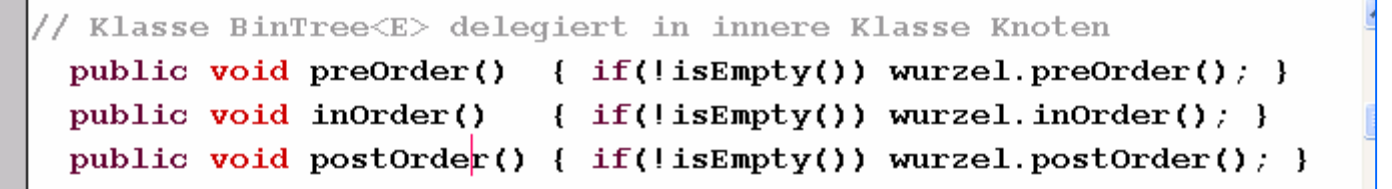

public void postOrder(){

 $t$ uWas(inhalt);

// In der Klasse Knoten:

BinTree<E>

```
Klasse BinTree<F>
behandelt leeren 
Baum und delegiert 
an innere Klasse 
Knoten
```

```
Auf Knotenebene
einfache 
Rekursionen
```

```
public void preOrder(){
   tuWas(inhalt);
    if (links != null) links. preOrder():
    if(rechts!=null) rechts.preOrder();
```

```
public void inOrder(){
    if(links!=null) links. inOrder();
   tuWas(inhalt);
    if(rechts!=null) rechts. inOrder();
```
BinTree<E>.Knoten

```
void tuWas(E e){ System.out.println(e); }
```
 $if(links!=null)$  links.postOrder();  $if(rechts!=null)$  rechts.postOrder();

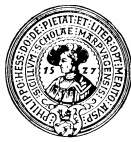

## Die äußere Klasse BinTree

 $class$  BinTree! **Traversierungen** Knoten wurzel: objektorientiert // Konstruktoren  $BinTree()$  { wurzel= $null$ ; }; // der leere Baum  $BinTree(Knoten k)$  { wurzel = k; } // nichtleerer Baum n Leerer *BinTree* BinTree(BinTree B1, Object o, BinTree B2) ist nicht *null*,  ${wurzel = new$  Knoten(B1.wurzel, o, B2.wurzel); } sondern der BinTree mit // Objektorientierte Traversierungen - auch für leeren Baum *wurzel==null* String prefix(){return Knoten.prefix(wurzel);} String infix(){return Knoten.infix(wurzel);} String postfix(){return Knoten.postfix(wurzel);} /\*\* Statische Innere Klasse "BinTree. Knoten". \*/ \*static class Knoten{ Knoten **BlueJ: Terminal Window # + Options 5** Preorder:  $\bar{x} + x \hat{*} 3 \hat{y} \neq 5$ **x %** Inorder :  $(((x) + ((3) * (y))) * (* (* (5)))$ Postorder:  $x$  3  $y$   $\approx$  + 5  $\#$  \* **y 3**

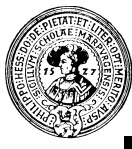

#### Immer das gleiche Schema:

#### In Klasse BinTree<E>

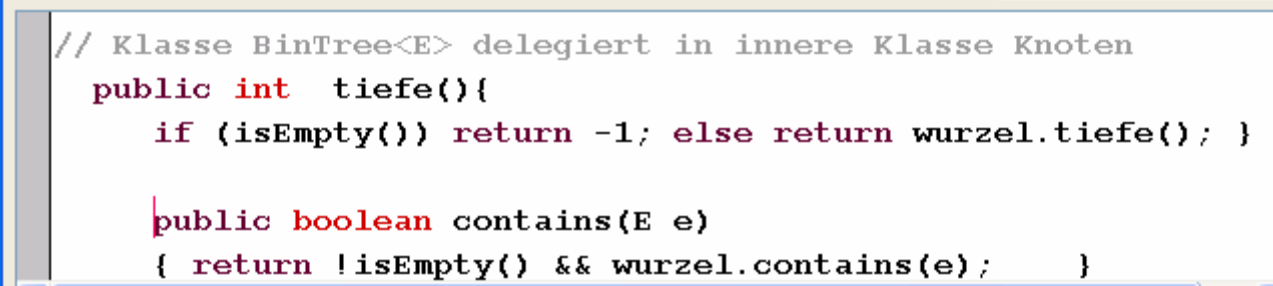

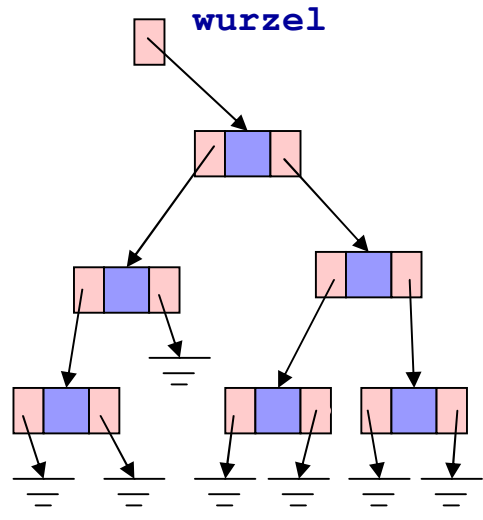

#### In Klasse BinTree<E>.Knoten

// Tiefe eines Knotens<br>public int tiefe(){ if(links==null && rechts==null) return  $0$ ;  $if(links = null)$  return 1+rechts.tiefe();  $if(rechts == null) return 1+links.tiefe()$ return 1+Math.max(links.tiefe(),rechts.tiefe()); Þ  $11$  contains public boolean contains (E e) { return e.equals(inhalt)  $||$  (links  $|=$  null  $\&$  links.contains(e))  $||$  (rechts  $| = null$  & rechts contains (e));

n Behandle leeren Baum

- **n** Delegiere an innere Klasse Knoten
- **n** Löse dort rekursiv

Vorsicht:

- null ist kein Objekt, daher Delegation an null abfangen
- **n** NullPointerException

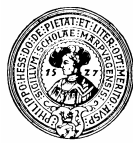

#### Alternative – nicht objektorientiert

- **n** Traversierungen *static*, damit sie auch für *null* funktionieren
- **n** Innere Klassen mit statischen Methoden müssen selber statisch sein.
- $\blacksquare$  null ist kein Objekt der Klasse Knoten
	- $\Box$  kann keine Methode empfangen
	- $\Box$  darf aber als Parameter auftauchen
- **n** Operatorbaum benötigt keine Klammern für
	- $\Box$  prefix
	- $\Box$  postfix
- **n Klammern nötig für**  $\Box$  infix

```
/** Statische Innere Klasse "BinTree.Knoten". */
static class Knoten{
  Knoten left, right;
  Object content;
  Knoten(Knoten 1, Object c, Knoten r)
  { left = 1; content = c; right = r; }
  static String prefix(Knoten k)
  \{ return (k == null) ? "" :
       " "+k.content.toString()+" "+prefix(k.left)+prefix(k.right); }
  /* Infix benötigt Klammern */
  static String infix(Knoten k)
  { return (k==null) ? mm :
       \pi(\mathbb{I}^{\#} \text{infix}(k. \text{ left}) + \mathbb{I}^{\#} \text{ right}. \text{content} \text{. toString()} + \mathbb{I}^{\#} \text{infix}(k. \text{right}) + \mathbb{I}^{\#} \text{ right}.static String postfix(Knoten k)
  \{ return (k == null) ? "" :
       postfix(k.left) + postfix(k.right) + " "+k content.toString() + " "; )1// Ende innere Klasse Knoten
```
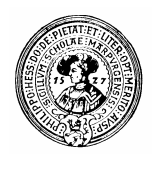

#### Bäume als Behälter

import java.util.Iterator;

import java.util.Stack;

public class TreeContainer<E> extends BinTree<E> implements Iterable<E>{

public Iterator iterator(){ return new PreOrderIterator(); }

- **n** Durchlaufreihenfolge gegeben durch Iteratoren
- $\blacksquare$  Iteratoren verwenden Standard-Behälter :
	- ¨ **Stack**:
		- für preOrder, inOrder, postOrder
	- ¨ **Queue**:
		- für levelOrder (schichtweise)
- **n** Beispiel: Inorder
	- Wurzel auf Stack
	- while (Stack nicht leer) **Pop** Knoten k **Push**(k.rechts) **Push**(k.links) tuWas(k.inhalt)

```
public class PreOrderIterator implements Iterator{
   Stack<Knoten> kStack:
  PreOrderIterator(){
      kStack = new Stack()if(wurzel != null)kStack.push(wurzel);
```

```
public void remove(){
     throw new UnsupportedOperationException(); \}
```

```
public E next(){
     Knoten top = kStack.pop()if(top.rechts |= null) kStack.push(top.rechts);if(top.links = null) kStack.push(top.links);
     return top. inhalt;
```

```
public boolean hasNext(){ return !kStack.isEmpty(); }
```
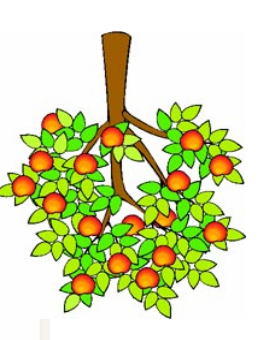

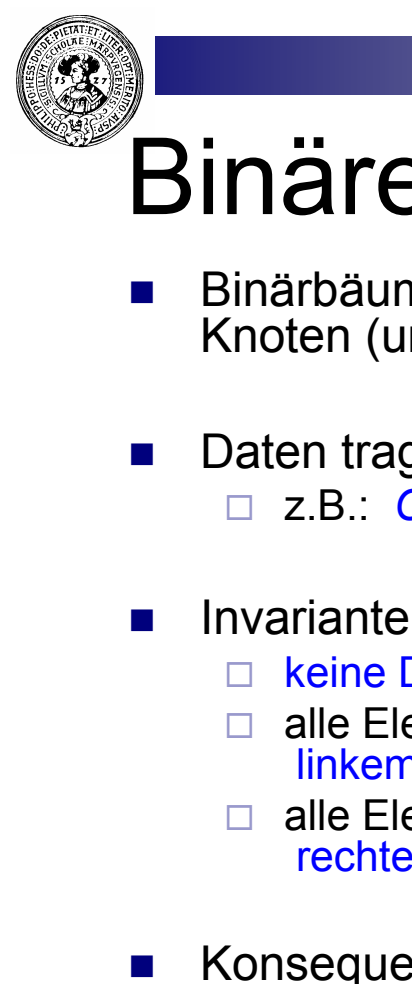

#### Binäre Suchbäume

- n Binärbäume mit Information in Knoten (und evtl. in Blättern)
- **n** Daten tragen eine Ordnung □ z.B.: *Comparable*

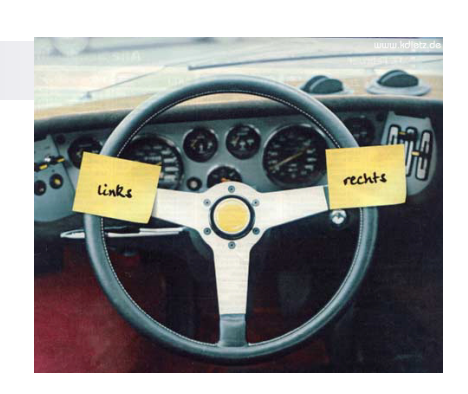

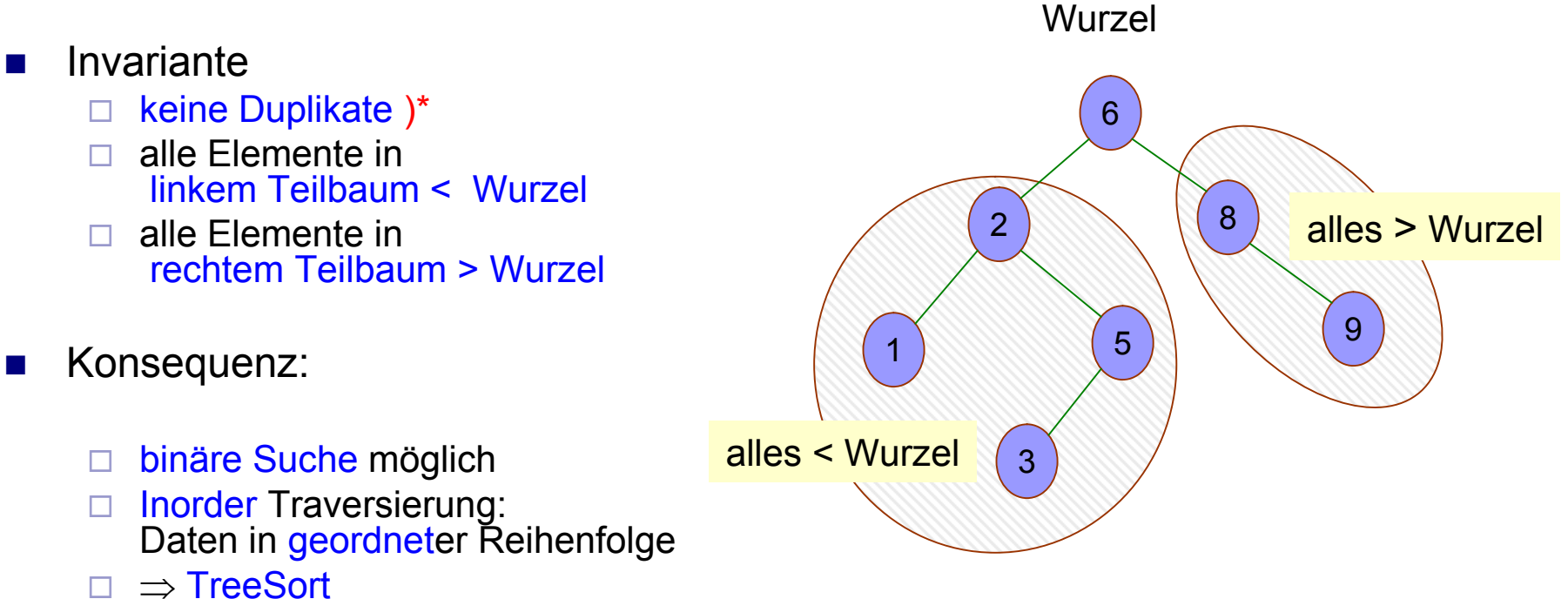

<sup>)\*</sup> wenn man Duplikate zulässt, wird *remove* Operation komplizierter

## Suchen im Binären Suchbaum

suche(Baum b, Element e):

 $\Box$  falls  $e =$  wurzel(b) : gefunden !

- $\Box$  falls  $e \leq w$ urzel(b) : suche(left(b),e)
- $\Box$  falls  $e >$  wurzel(b) : suche(right(b),e)
- einfügen(Baum b, Element e):
	- $\Box$  falls b=leer:
		- **Neuer Baum mit Wurzel e**
	- $\Box$  falls e = wurzel(b) : tue nichts
	- $\Box$  falls  $e \leq$  wurzel(b) :
		- $\blacksquare$  falls left(b) leer :
			- □ Neuer linker Teilbaum mit Wurzel e
		- $\blacksquare$  sonst:
			- $\Box$  einfügen(left(b),e)
	- $\Box$  falls  $e >$  wurzel(b) :
		- **n** analog

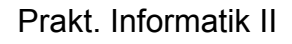

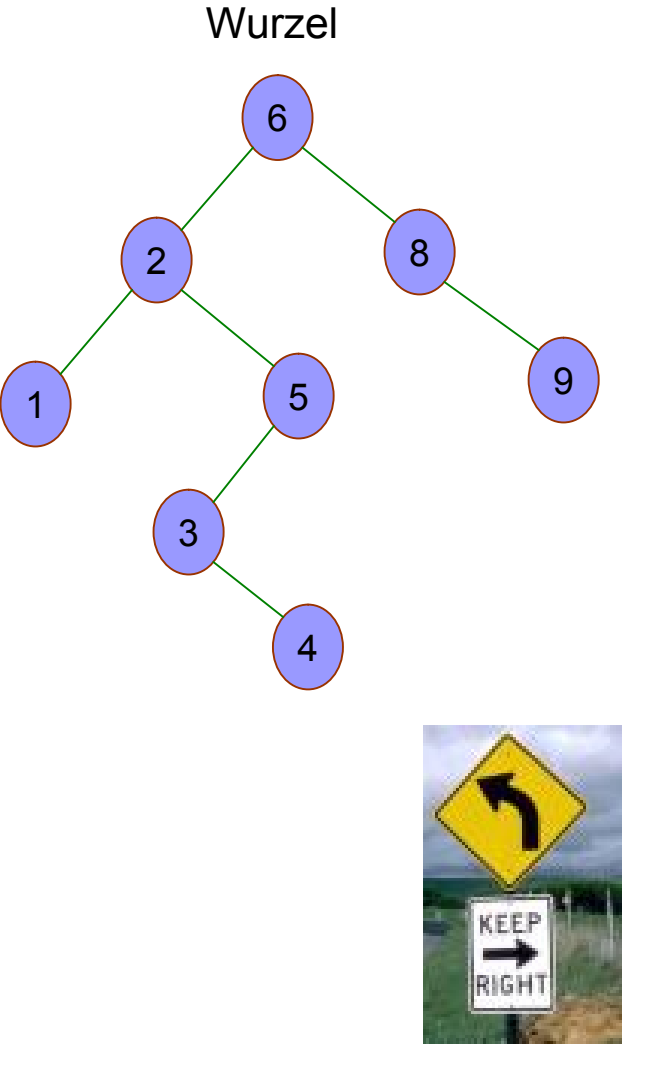

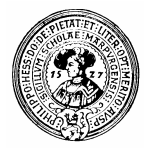

#### Implementierung *BSTree*

- n *wurzel* ist null oder ein Knoten – d.h. ein nichtleerer Baum
- n *Daten:* Beliebige Klasse *E*, die *Comparable implementiert*
- **Knoten** repräsentiert nichtleeren Baum
- Die Methoden
	- ¨ *insert*
		- ¨ *search*
		- ¨ *remove*

etc. sind in *Knoten* und in *BSTree* implementiert.

```
public class BSTree<E extends Comparable> {
                                                   Knoten wurzel:
                                                   public void insert (E e) {
                                                     if (wurze1 == null)wurzel=new Knoten(null,e,null);
                                                     lelsé wurzel.insert(e): //delegiere in Knoten-Klasse
                                                   1// Ende von BSTree.insert
                                                      ===== Innere Knotenklasse ========
                                                   private class Knoten{
                                                  //Objektfelder
                                                     Knoten links:
                                                     E inhalt:
                                                     Knoten rechts;
                                                     /* Konstruktor */
                                                     Knoten(E e) { this (null, e, null); }Knoten (Knoten 1, E e, Knoten r) {
                                                         links = 1; inhalt = e; rechts =r;
                                                     \mathbf{1}public void insert(E e){
                                                        int v = \text{inhalt.compareTo}(e) ;
                                                        if (v > 0) // e < inhalt
                                                              if (links == null) links = new Knoten(e);
                                                              else links.insert(e);
                                                        else if (rechts == null) rechts = new Knoten(e);
                                                              else rechts.insert(e);
Prakt. Informatik II Prakt. Informatik II Prakt. Informatik II Prakt. Philipps-Universität Marburg Marburg Marburg Marburg Marburg Marburg Marburg Marburg Marburg Marburg Marburg Marburg Marburg Marburg Marburg Marbu
```
## Knoten löschen – in *BSTree*

- n Beim Löschen eines Knoten muss man dessen Vater in der Hand haben
	- $\Box$  die Verweise des Vaters müssen geändert werden
- Technisch:
	- $\Box$  Vater wird als Parameter mitgeführt
	- □ *this.remove(e,vater)*

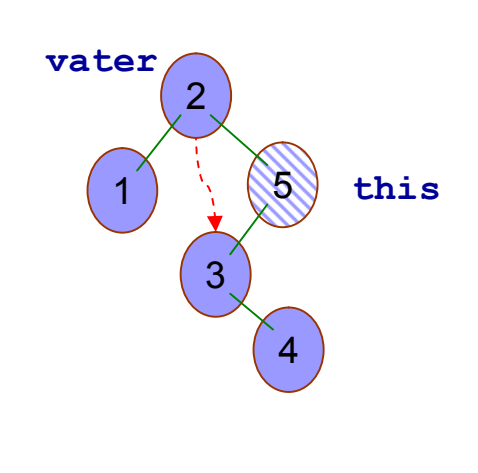

- Wurzel hat aber keinen Vater
	- ¨ Wir bauen kurzfristig einen *Ersatzvater*
	- ¨ delegieren *remove* in Knotenklasse
	- ¨ zum Schluss erhält *wurzel* den linken Sohn des Ersatzvaters ( *Warum ist das nötig ?* )

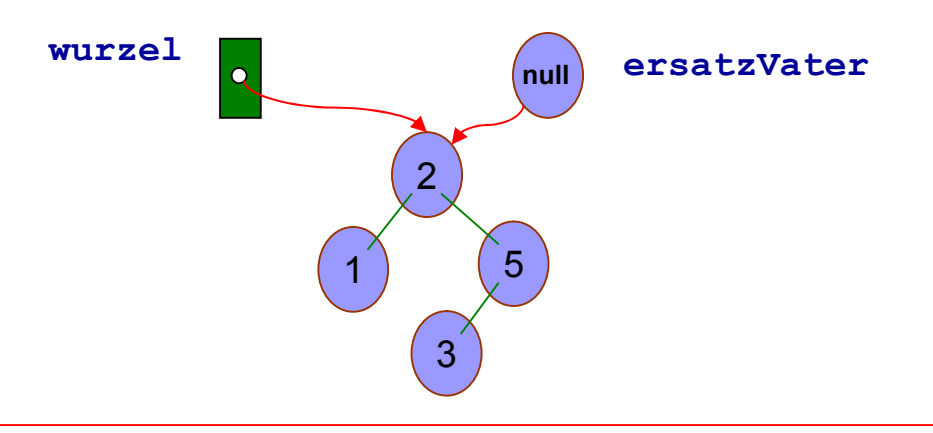

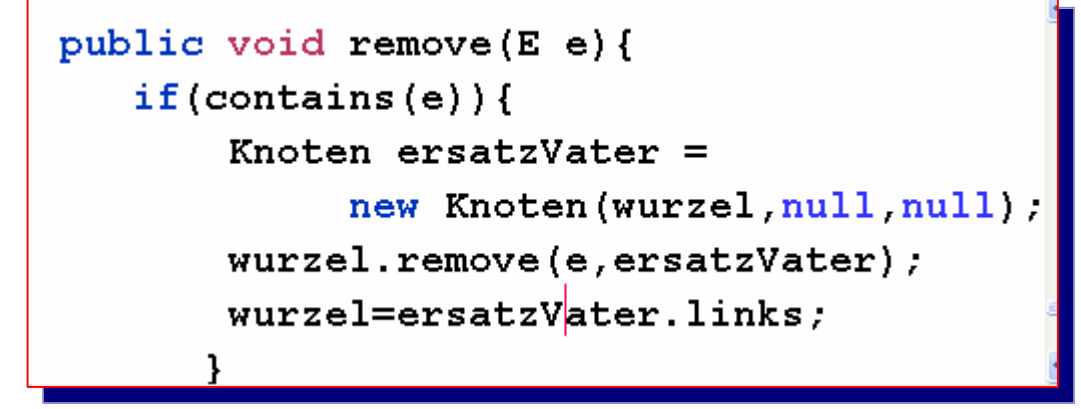

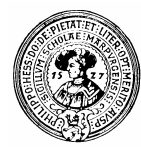

#### löschen in *Knoten*

- **n** e mit Knoteninhalt vergleichen
- n kleiner:
	- $\Box$  rekursiv in linken **Teilbaum**
- n grösser:
	- $\Box$  rekursiv in rechten **Teilbaum**
	- $\Box$  this wird neuer Vater
- n gleich:
	- □ nur ein Sohn:
	- $\Box$  verbinde Vater mit Enkel
	- ¨ zwei Söhne:

```
ersetze inhalt durch 
kleinstes Element im 
rechten Teilbaum
```
lösche dieses

Prakt. Informatik II

```
void remove (E e, Knoten vater) {
                                                   in Klasse 
    /* Pre */ assert vater.istVaterVon(this);
    int v = e.compareTo(inhalt);
                                                  Knoten(v < 0) links.remove(e, this);
    if.
    else if (v > 0) rechts.remove(e,this);
    else
       /* Zw.behauptung */ assert this inhalt.equals(e);
              (links == null) connect (vater, rechts);
       if
       else if(rechts==null) connect(vater,links);
                           Minimum im rechten Teilbaum
       else \frac{1}{2} min:
             // minVater: Vater von min
             Knoten min = rechts:Knoten minVater = this.
             while(minu.links != null){
                 \sqrt{\frac{k}{m}} Inv.:*/ assert minVater.istVaterVon(min);
                 minVater = min:min = minu.} // hochkopieren:
             inhalt = min.inhalt;// min löschen
             min.connect(minVater,min.rechts);
           ŀ
    1// end of remove
/** Verbindet vater von this mit Sohn von this */
private void connect (Knoten vater, Knoten enkel) {
  if(this == water଼links) water଼links = enkel;else vater. rechts = enkel;
```
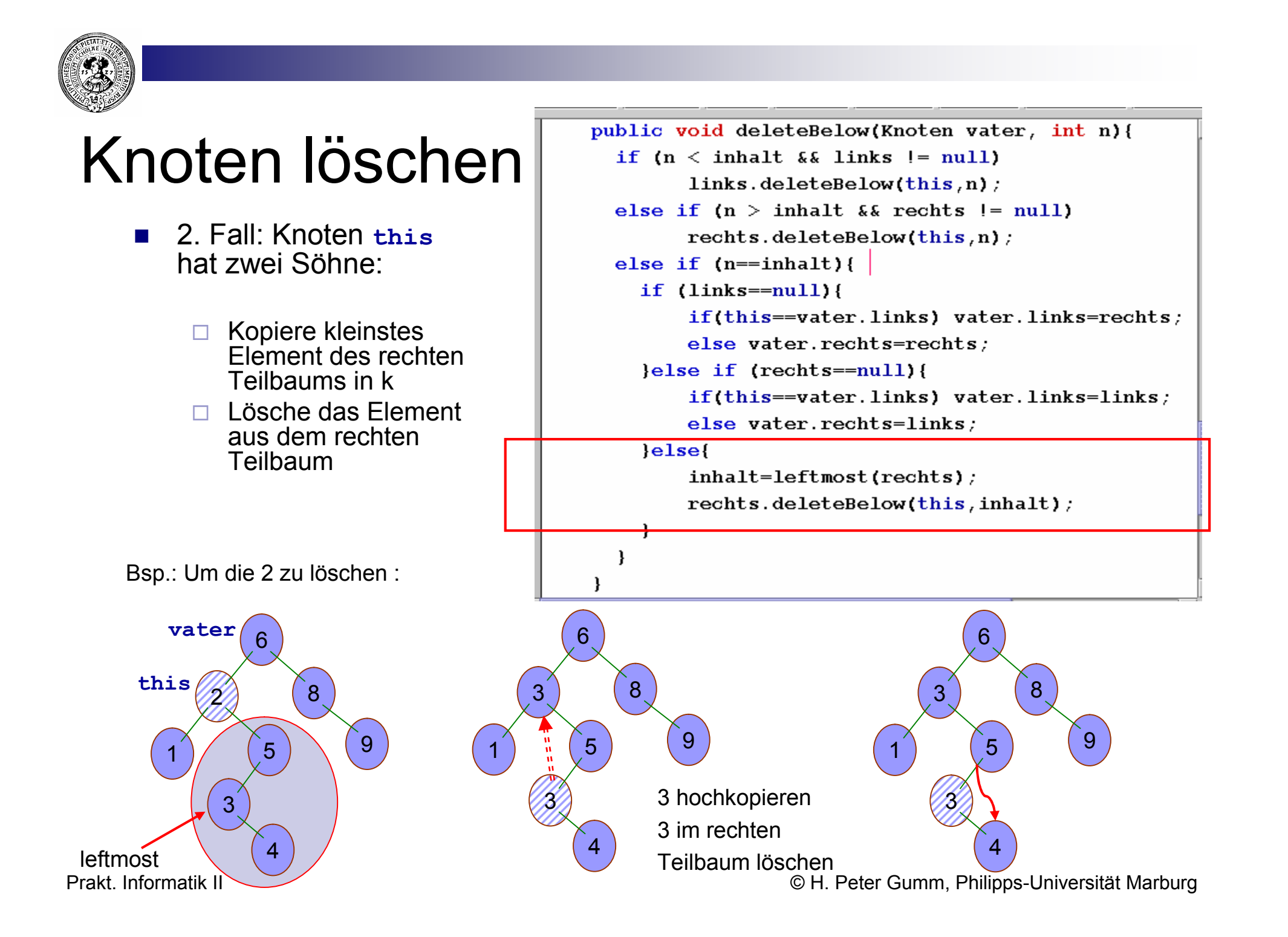

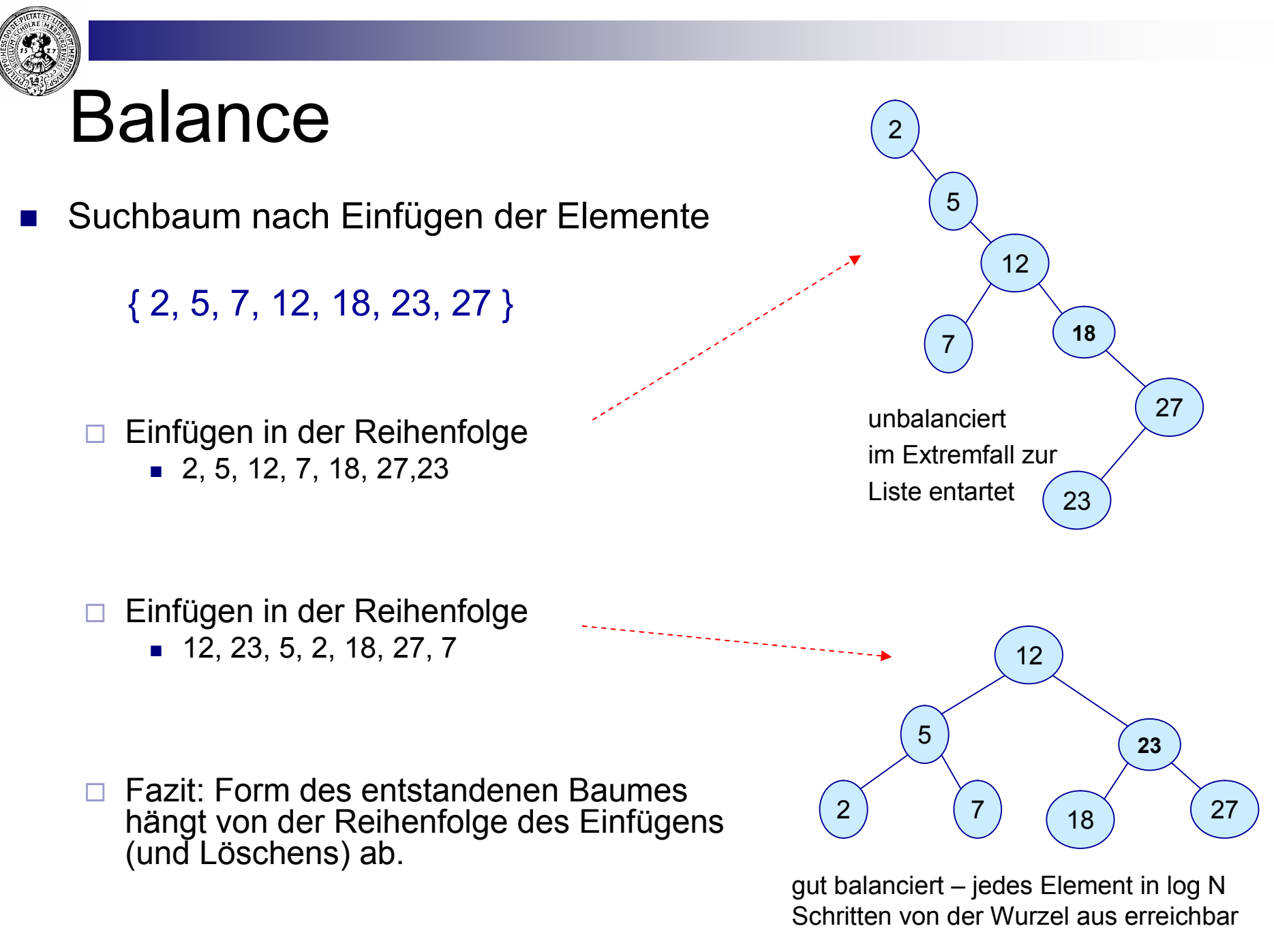

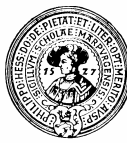

## Balancierte Bäume

- n Ein Binärbaum hat
	- $\Box$  maximal 2<sup>k</sup> Knoten der Tiefe k
	- □ maximal  $2^0+2^1+...+2^k = 2^{k+1}-1$  Knoten der Tiefe  $\leq k$
	- $\Box$  d.h. Ein Baum der Tiefe k hat maximal  $2^{k+1}-1$  viele Knoten

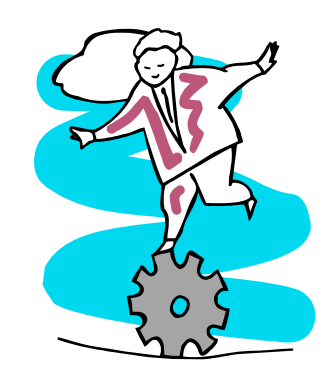

- Baum mit N Knoten heißt *balanciert*, falls
	- $\Box$  alle Schichten bis auf die unterste sind voll besetzt
- Für einen N-elementigen balancierten Baum der Tiefe k gilt:
	- $\Box$  2<sup>k</sup>  $\leq$  N
	- $\Box$  k  $\leq$  log<sub>2</sub>N,
	- $\Box$  sogar:  $k \leq \lfloor log_2N \rfloor$  (weil k ganzzahlig ist)
- **n** Beispiel:
	- $\Box$  N=10
	- $\Box$  tiefe  $\leq \bot$  log<sub>2</sub>(10)  $\bot$  = 3

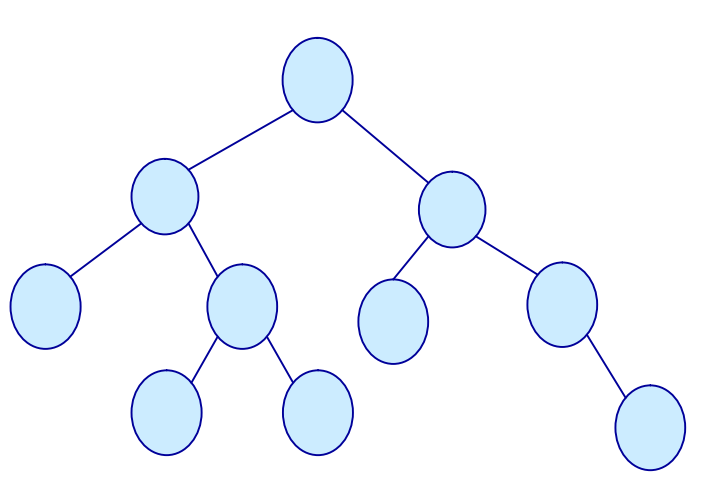

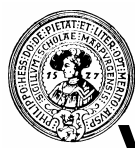

## Vorteil balancierter Bäume

- Suchen ist  $O(log(N))$ 
	- ¨ Grund:
		- **n** Anzahl der Vergleiche:
			- $\Box$  falls gesuchtes Element vorhanden:
				- § Tiefe des Elementes
			- $\Box$  falls nicht vorhanden:
				- § Tiefe des Baumes
		- **n** In jedem Falle
			- $\Box$   $\leq$  Tiefe des Baumes, also
			- $\Box \leq log_2(N)$
- **n** Problem:
	- ¨ Wie kann ein Baum *balanciert* bleiben
	- $\Box$  trotz unvorhersehbarer
		- **Löschoperationen**
		- <sup>n</sup> Einfügeoperationen
- Lösung :
	- □ Schwäche Balance-Bedingung ab
	- □ Reorganisiere ggf. nach jedem Einfügen und Löschen
	- □ Wichtig: AVL-Bäume
		- nach Erfindern Adel'son-Vel'skii und Landis

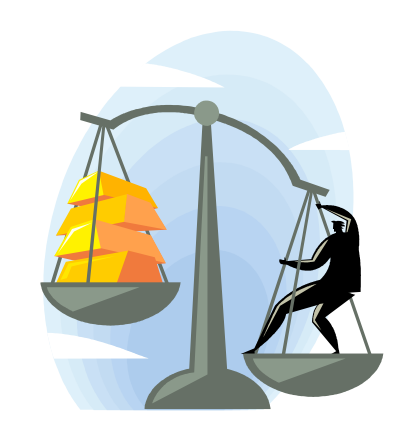

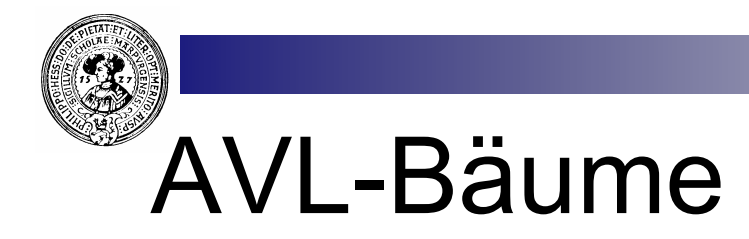

- Binärbäume mit AVL-Eigenschaft
	- □ AVL: Für jeden Knoten gilt:
		- Die Tiefe von linkem und rechtem Teilbaum unterscheiden sich maximal um 1
- Jedem Knoten k kann man eine Balance-Zahl b(k) zuordnen:

 $\Box$  b(k) = Tiefe(left(k)) - Tiefe(right(k))

■ Für jeden Knoten eines AVL-Baumes muss gelten:

 $\Box$  b(k)  $\in$  {-1, 0, 1}

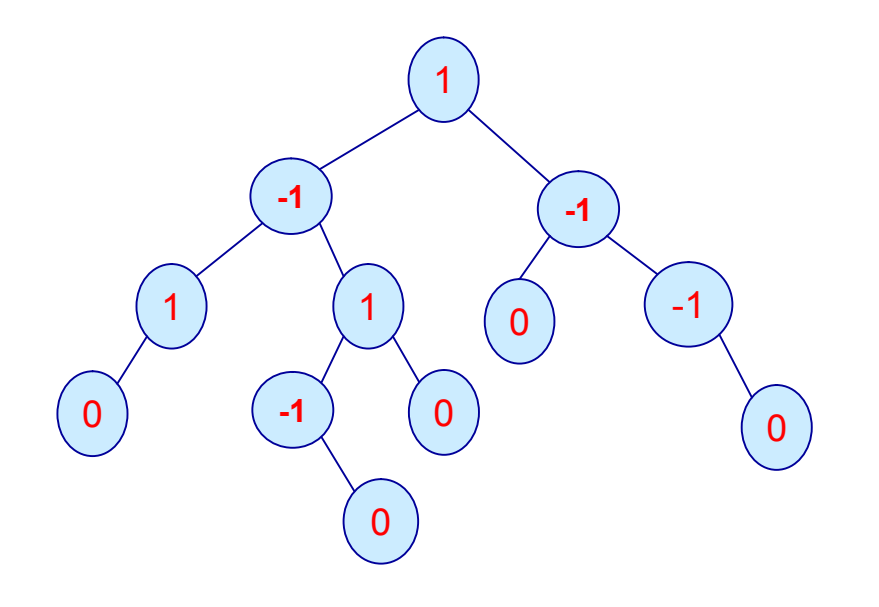

AVL-Baum mit Balance-Werten

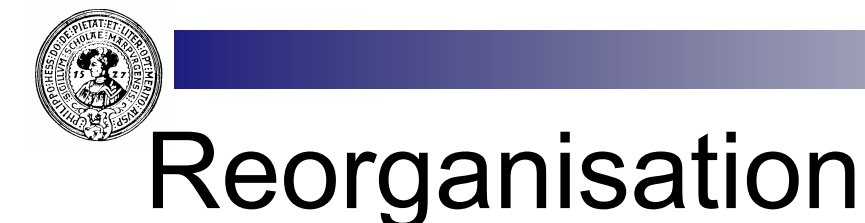

- AVL-Eigenschaft kann temporär zerstört werden
	- □ durch Einfügen
	- $\Box$  durch Entfernen
- **n** Rettung:  $\Box$  Reorganisation durch *Rotationen*
- **n** Rotation:
	- $\square$  Lokale Reorganisation
	- □ Erhält Ordnung im Binären **Suchbaum**

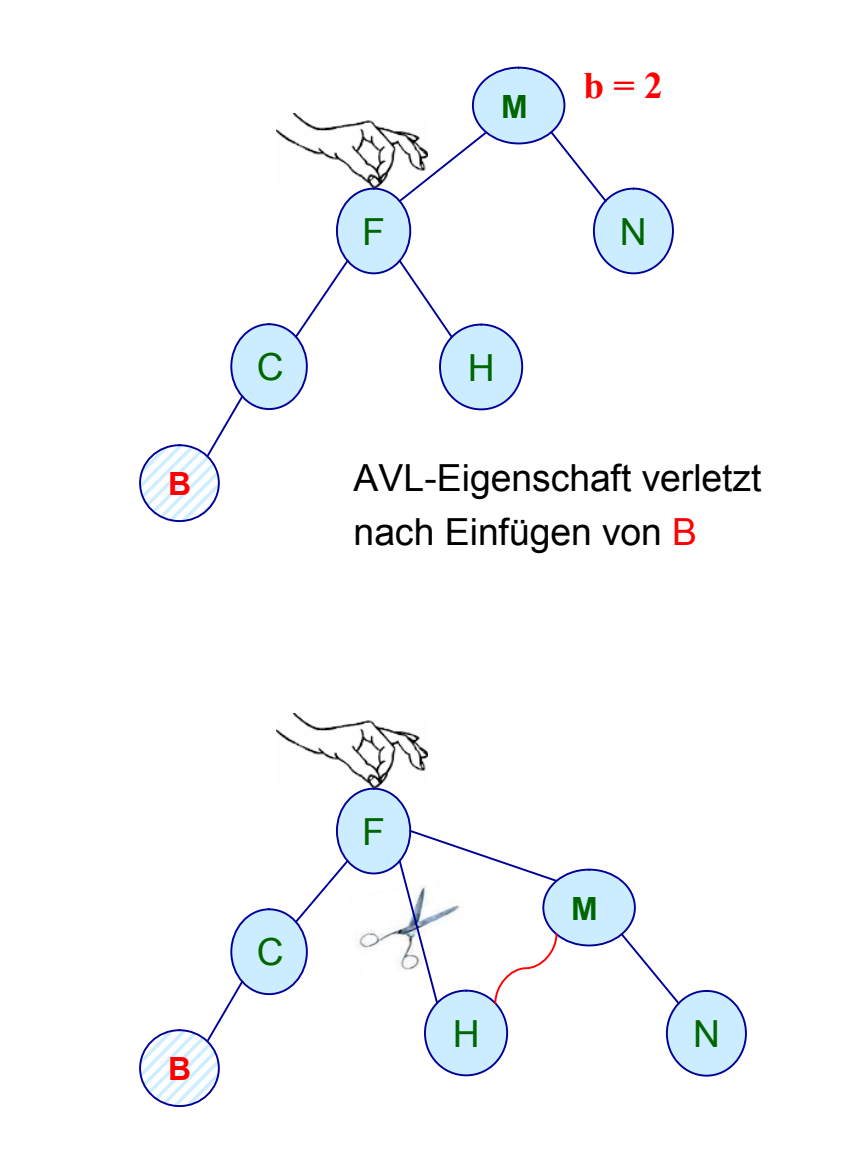

AVL-Eigenschaft wieder hergestellt - durch *Rotation*

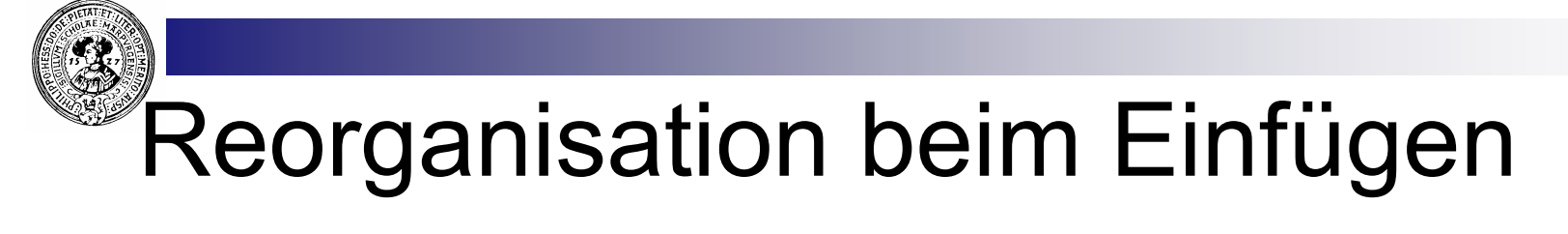

#### **n** Fall 1: Einfache "Rotation"

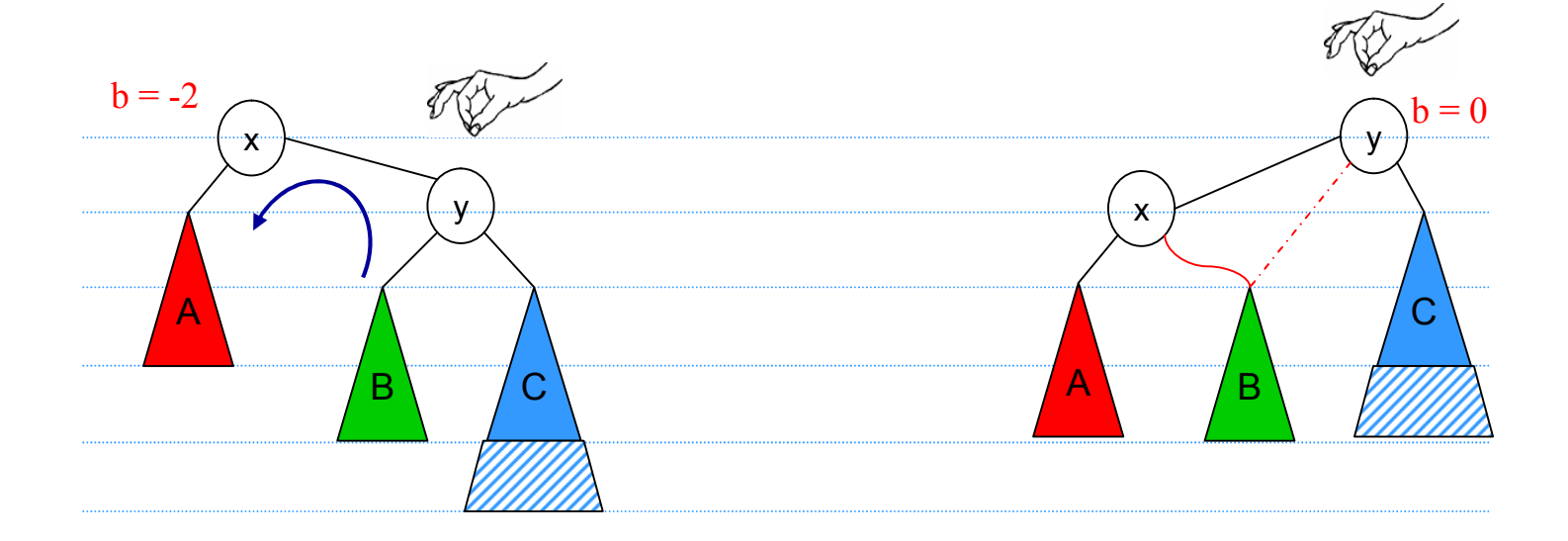

AVL-Eigenschaft verletzt nach Einfügen rechts von y AVL-Eigenschaft wieder hergestellt

## Reorganisation beim Einfügen

#### ■ Fall 2: Einfache Rotation reicht nicht:

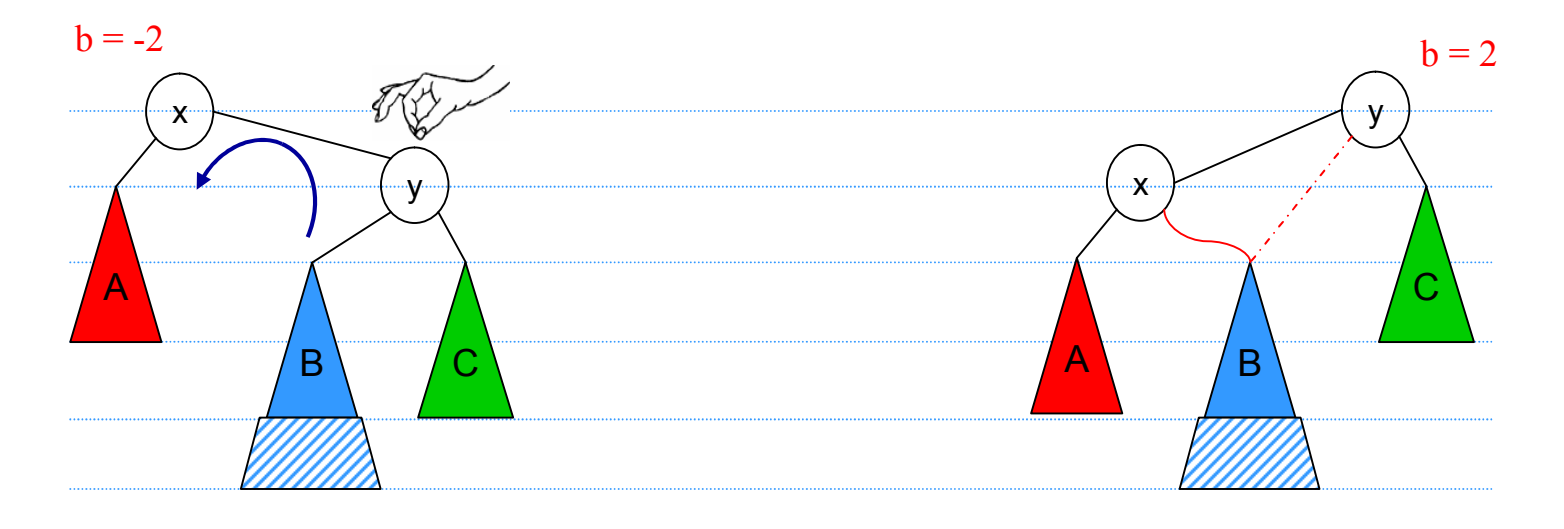

AVL-Eigenschaft verletzt nach Einfügen links von y AVL-Eigenschaft immer noch verletzt

# Reorganisation beim Einfügen

Fall 2: B wird zwischen x und y aufgeteilt

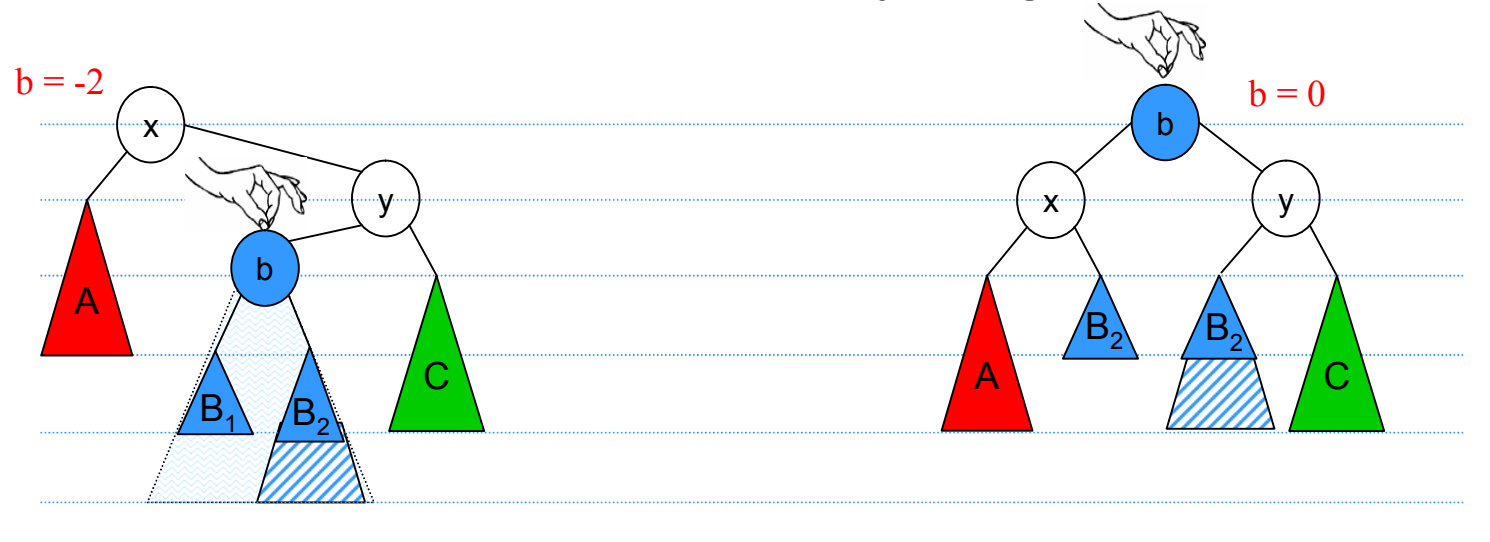

AVL-Eigenschaft verletzt nach Einfügen zwischen y und z

AVL-Eigenschaft wieder hergestellt

#### ■ Analoge Reorganisationen beim Entfernen von Knoten

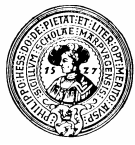

#### Zum Experimentieren

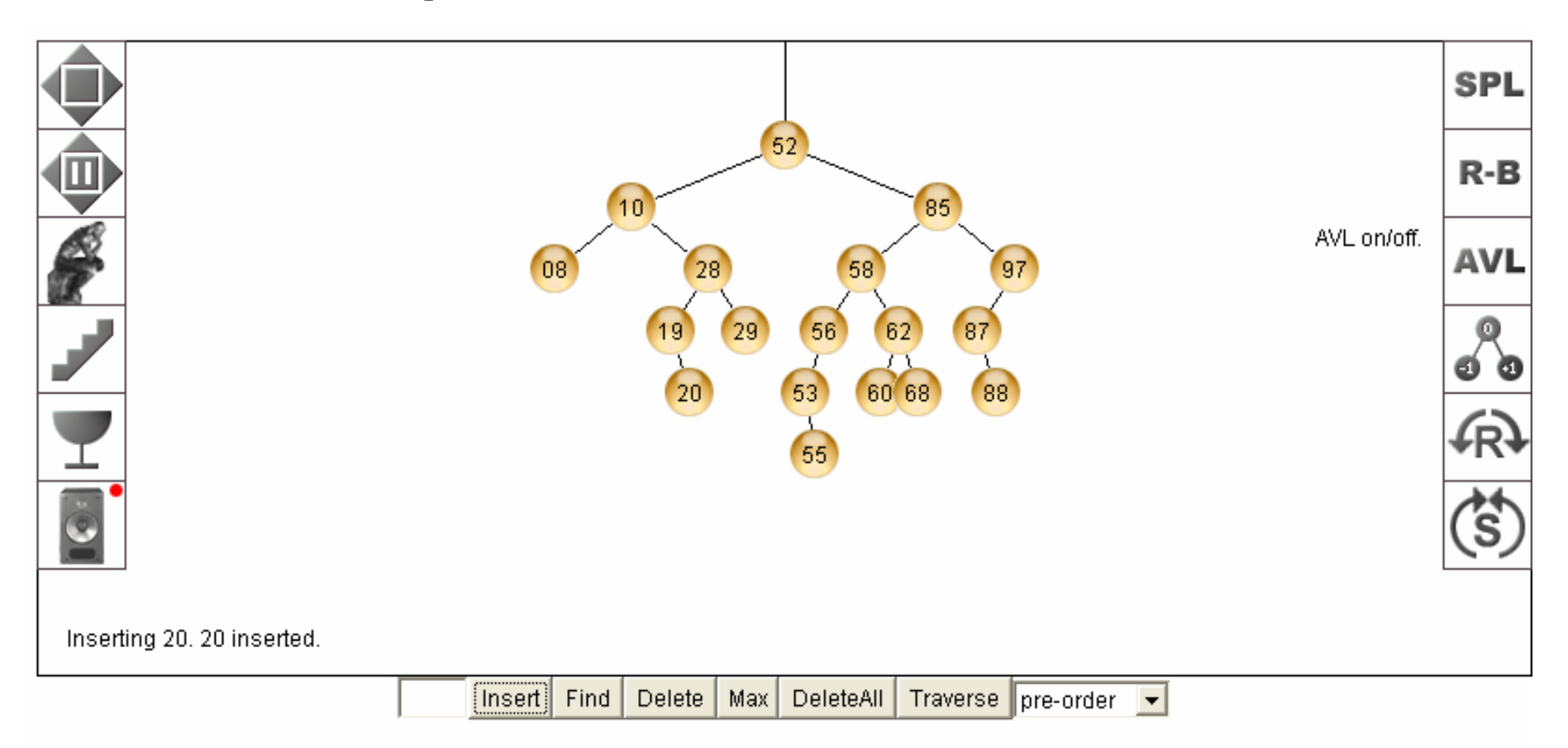

■ http://webpages.ull.es/users/jriera/Docencia/AVL/AVL%20tree%20applet.htm

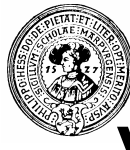

#### Vorteile von AVL-Bäumen

- n Vorteil von AVL-Bäumen
	- $\Box$  Nur lokale (begrenzte) Reorganisation notwendig
		- <sup>n</sup> Betrifft nur Knoten zwischen neuem Element und Wurzel
	- □ Suche in AVL Bäumen effizient, denn
- Satz: Ein AVL-Baum mit N Knoten hat maximal Tiefe  $2^*log_2N$
- Korollar: Suchen, einfügen und entfernen im AVL-Baum ist  $O(log(N))$

Sei n(t) die Mindest-Knotenanzahl eines AVL-Baumes von Tiefe t:

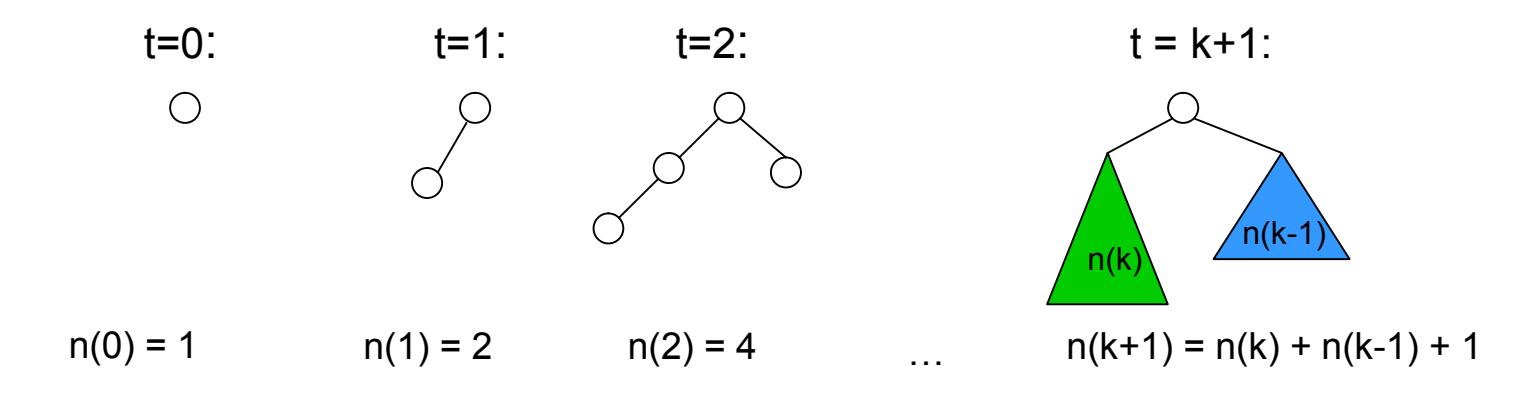

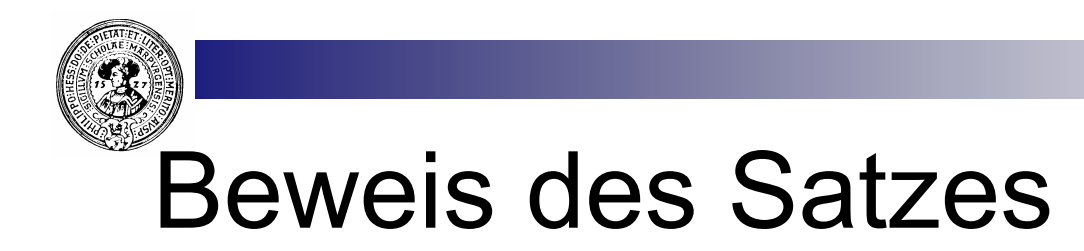

Satz: Ein AVL-Baum mit n Knoten hat maximal Tiefe 2\*log<sub>2</sub>n

Wir haben gesehen: Ein AVL-Baum der Tiefe t hat mindestens n(t) Knoten mit

 $n(t) = n(t-1) + n(t-2) + 1 \vert > 2 \times n(t-2)$  relativ grobe Abschätzung  $)^*$  $n(0) = 1, n(1) = 2,$ 

Für t = 2k+1 ungerade folgt: *(t gerade: Übung)*

$$
n(t) > 2 \times n(t-2)
$$
  
> 2 × 2 × n(t-4)  
> 2<sup>k</sup> × n(t-2k) = 2<sup>k</sup> × n(1) = 2<sup>k+1</sup>

Logarithmieren ergibt:

$$
k + 1 < \log_2 n(t), \text{ also } t = 2k + 1 < 2 \times \log_2 n(t)
$$

)\* Eine genauere Abschätzung liefert am Ende sogar: t < 1.44 log<sub>2</sub>n +const

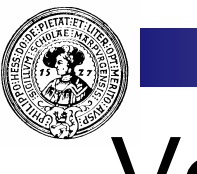

#### Vollständige Bäume

- Ein vollständiger Baum ist ein Binärbaum mit
	- ¨ Formeigenschaft:
		- <sup>n</sup> Alle Ebenen bis auf die letzte ist vollbesetzt
		- Die letzte Ebene wird von links nach rechts aufgefüllt

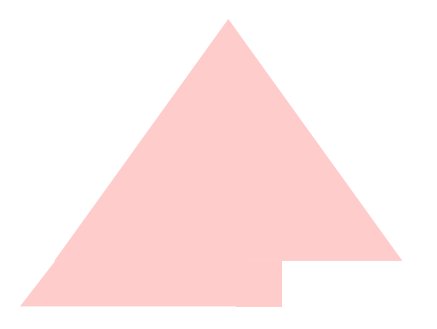

- Ein vollständiger Baum kann als Array B gespeichert werden:
	- □ Elemente:  $B[0]$ ,  $B[1]$ ,  $B[2]$  ....
	- $\Box$  B[i] hat Vater : B[(i 1) / 2]
	- $\Box$  B[i] hat Söhne : B[2\*i+1] und B[2\*i+2]

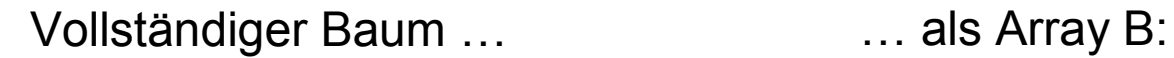

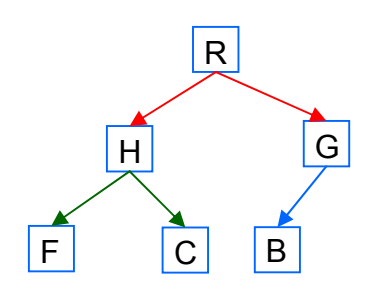

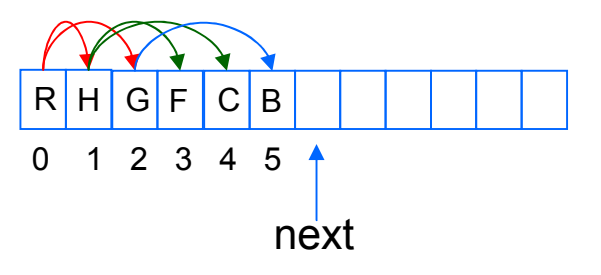

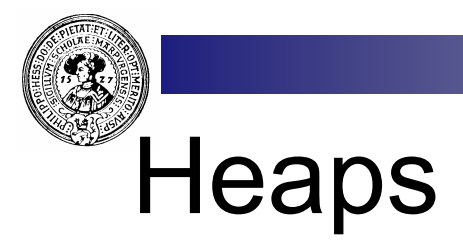

■ Ein (Max)Heap ist ein vollständiger Baum, in dem jeder Sohn kleiner als sein Vater ist

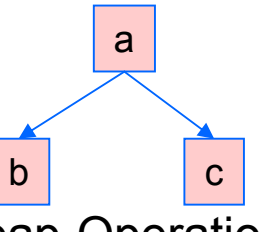

 $\Rightarrow$  a > b und a > c

- Die wichtigsten Heap-Operationen
	- □ insert
		- füge ein beliebiges Element ein
	- □ deleteMax
		- entferne das größte Element
		- d.h. die gegenwärtige Wurzel
- MinHeap kann man analog definieren:
	- Jeder Sohn ist *größer* als der Vater
	- $\Box$  Entsprechende Operationen sind
		- insert und deleteMin

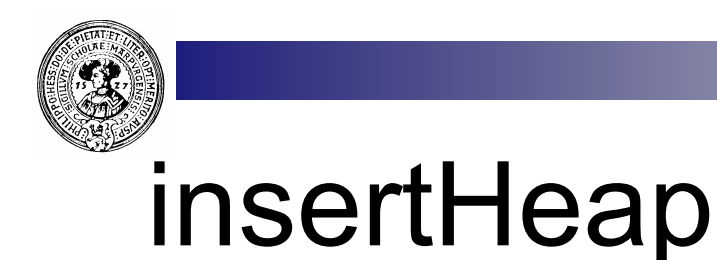

- Für das Einfügen kommt nur eine Position in Frage  $\Box$  damit die Formeigenschaft erhalten bleibt
- Im Array ist das die Position next:

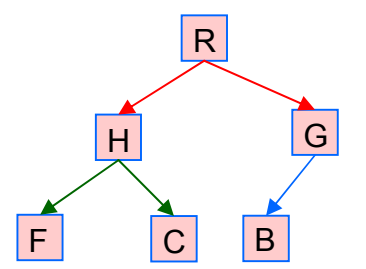

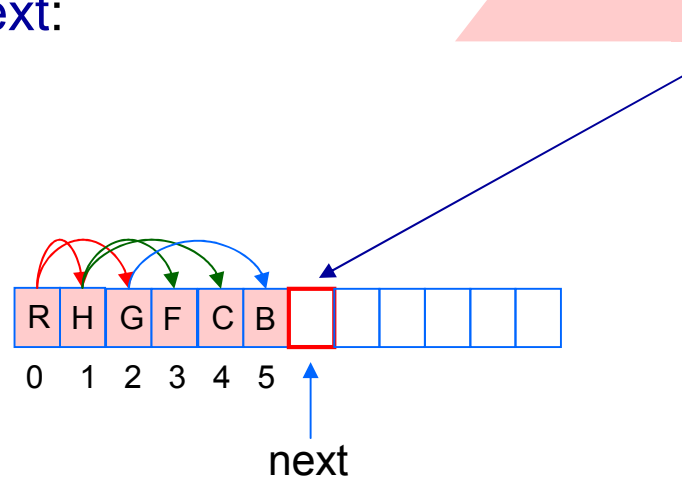

■ allerdings kann dabei die Ordnungseigenschaft verletzt werden ¨ wir korrigieren dies mit *aufsteigen* (engl.: *upHeap*)

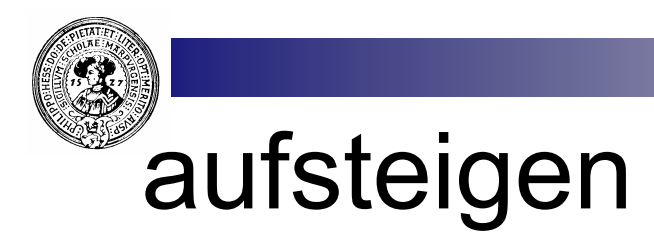

- **n** Stellt Ordnung wieder her
	- $\Box$  nach Einfügen eines Elementes
	- ¨ eine Version von *bubbleUp* im Baum
		- solange Element größer als der Vater
		- vertausche Sohn und Vater
		- **n** bis Element an die richtige Stelle "*gebubbelt*"

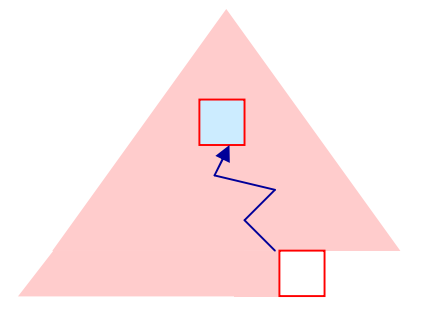

```
public void insert (int n) {
  the Heap [nextPos]=n;
  autsteiden(newEPos);nextPos++;/** Sohn steigt auf, solange er größer als der Vater */
private void aufsteigen (int sohn) {
  int vater=(sohn-1)/2;if ( the Heap [vater] \leq the Heap [sohn]) {
          swap(theHeap, vater, sohn);
         autsteigen (vater) ;
```
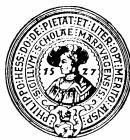

#### getNext und absickern

- n liefert und entfernt größtes Element  $\Box$  das ist das Element in der Wurzel
- 1. Erniedrige nextPos
- 2. Kopiere letztes Blatt in die Wurzel
	- $\Box$  Form gewahrt Ordnung verletzt
- 3. Lass die Wurzel nach unten *absickern* (engl.: *downHeap*)
	- $\Box$  Falls größer als beide Söhne: fertig.
	- $\Box$  Ansonsten vertausche mit größtem Sohn
	- $\Box$  lass weiter absickern

```
public int getNext() {
  int result = the Heap [0];
  nextPos--the Heap [0] = the Heap [nextPos];
  absickern(0);
  return result;
```
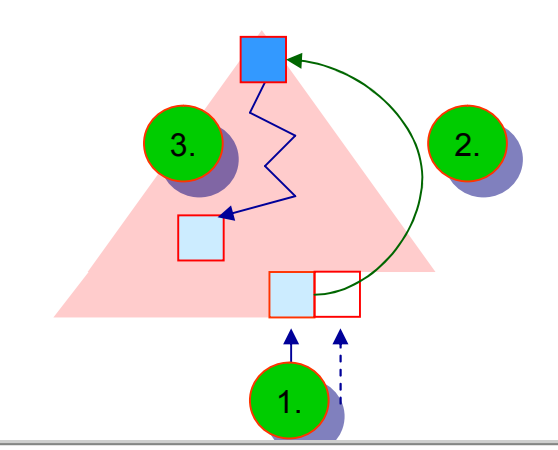

```
/** Vater sickert abwärts, bis größer als beide Söhne */
private void absickern (int vater) {
  int 1Sohn=2*vater+1;
  int rSohn=1Sohn+1;
  if (1Sohn \rangle= nextPos) return; // kein Sohn da
  if (rSohn == nextPos) {
                                  // nur linker Sohn da
    if (the Heap [vater] \lt the Heap [l Sohn])
      swap(theHeap, vater, 1Sohn);
    return.
                             // vater hat zwei Söhne
 lelse(
    int maxSohn =// bestimme größten
      (theHeap[1Sohn]>theHeap[rSohn])? 1Sohn: rSohn;
    if (the Heap [vater] \rangle = the Heap [max Sohn]) return;
    else { swap(theHeap, vater, maxSohn);
            absickern (maxSohn) ; // weiter sickern
```
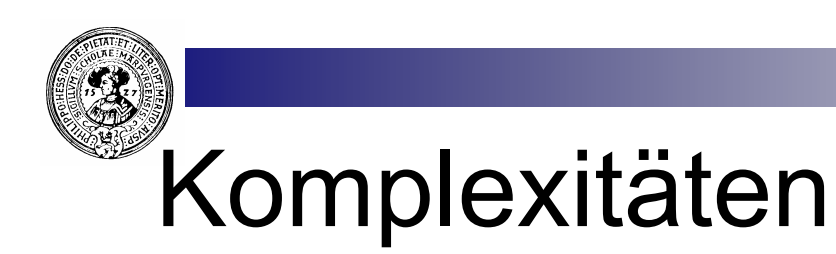

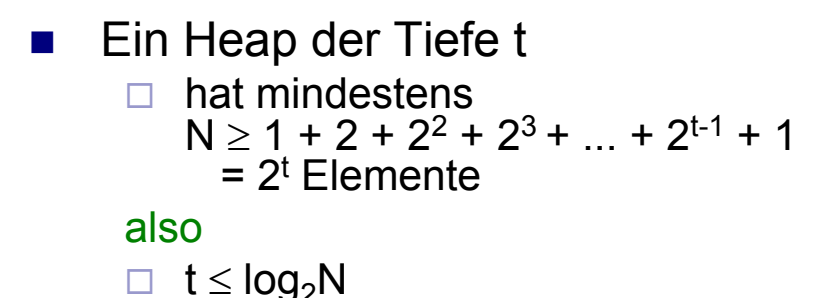

- *insert* ist O(log(n)):  $\Box$  upHeap ist proportional der Tiefe
- *getNext* ist O(log(n)):  $\Box$  absickern ist proportional zur Tiefe
- Ein Heap ist ein guter Kompromiss:
	- $\Box$  Nicht komplett geordnet aber
	- $\Box$  einfügen und entfernen O(log(n))

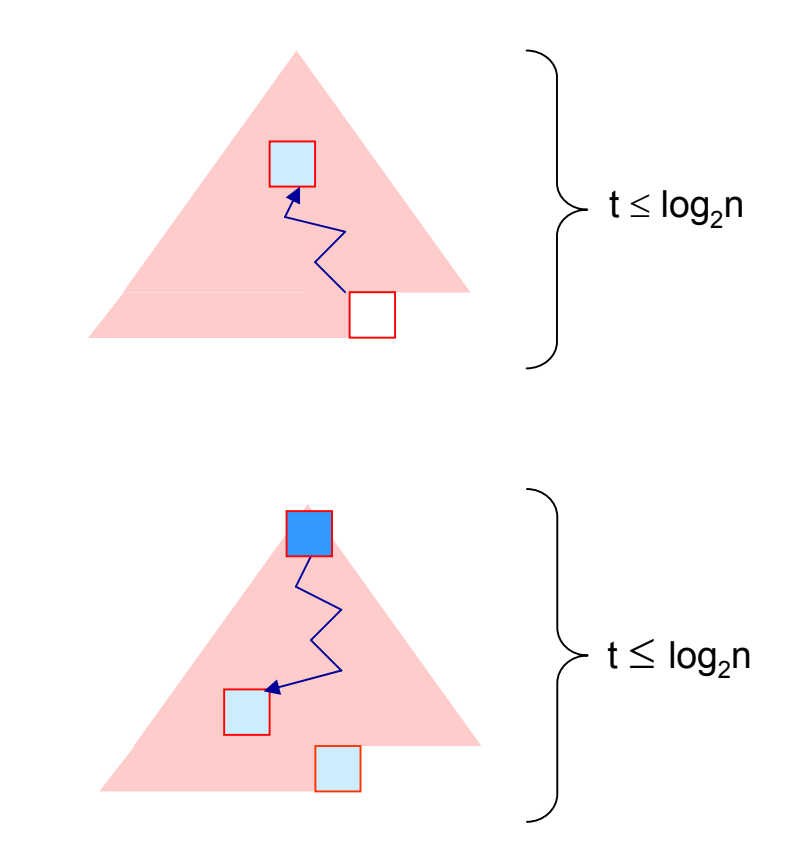

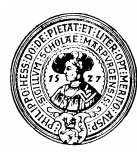

#### Priority-Queue: Warteschlange mit Prioritäten

- n Daten mit verschiedenen Prioritäten werden in eine Queue eingefügt
	- □ *insert*
- n Elemente mit höherer Priorität sollen zuerst drankommen ¨ *getNext*
- Lösung: Organisiere die Daten in einem Heap
- **n** Beispiele
	- $\Box$  am Flugschalter
		- Piloten > CabinCrew > First Class > Business Class > Economy
	- □ Druckaufträge
		- <sup>n</sup> Systemverwalter > Chef > Mitarbeiter > Praktikant
- **n** Problem: Elemente gleicher Priorität sollen FIFO drankommen (First in First out)
	- □ Führe Zeitstempel ein
	- □ Ordnung:
		- erst nach Priorität
		- dann nach Zeitstempel

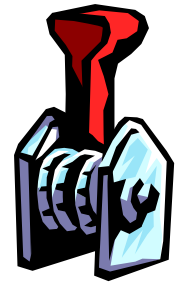

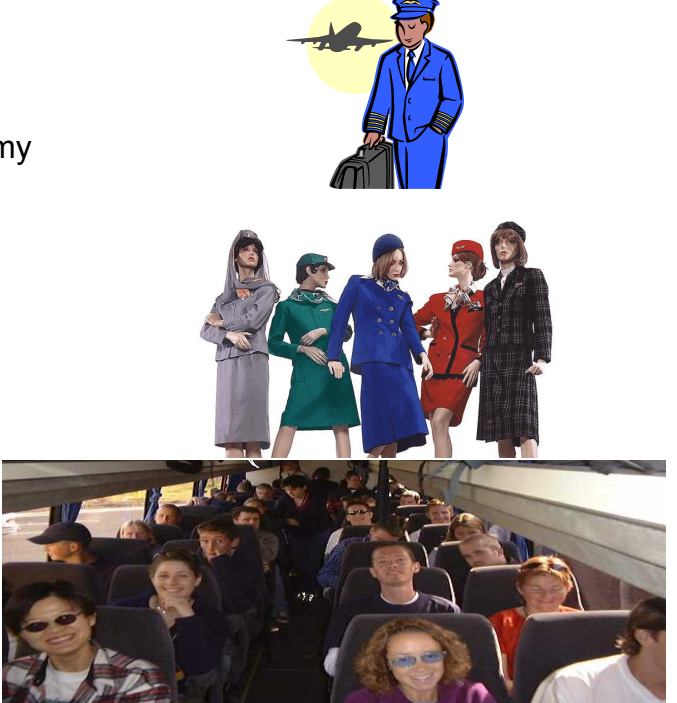

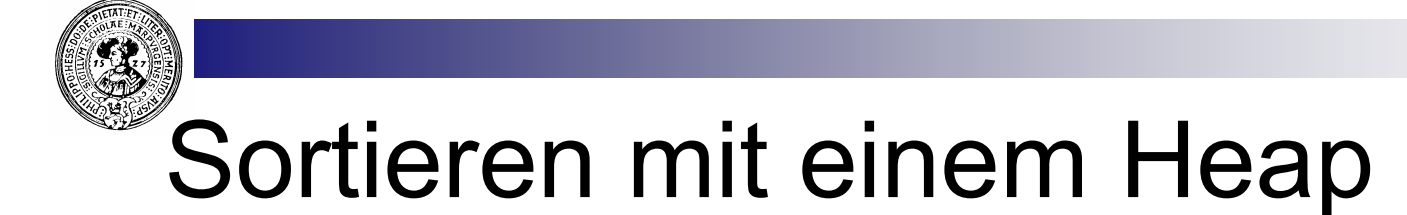

1. Gegeben: Folge von n Elementen

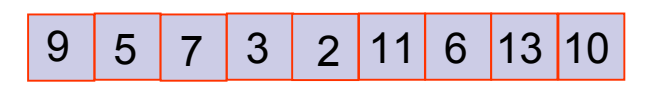

2. Füge sie in einen Heap ein

- 3. Entnehme die Elemente aus dem Heap
	- Dabei werden sie in (absteigend) sortierter Reihenfolge geliefert

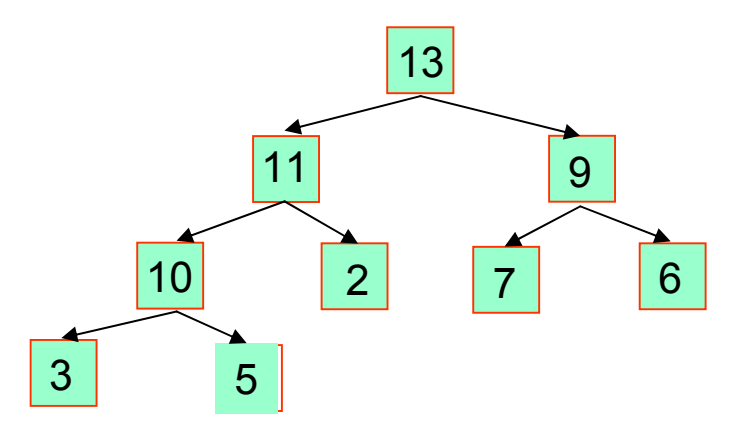

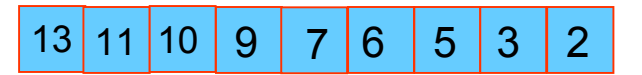

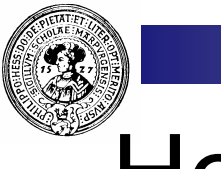

**HeapSort** 

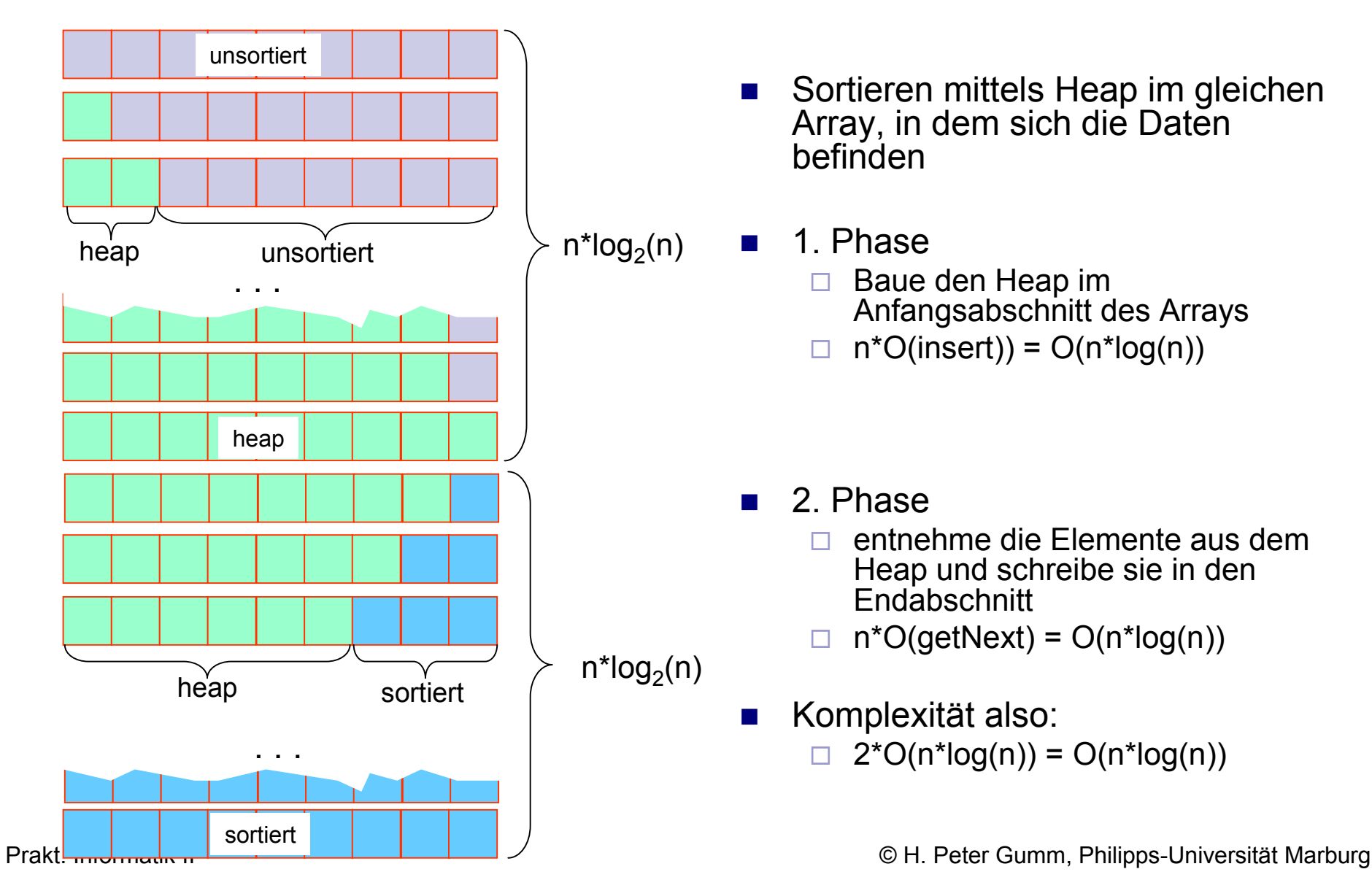

- Sortieren mittels Heap im gleichen Array, in dem sich die Daten befinden
- n 1. Phase
	- $\Box$  Baue den Heap im Anfangsabschnitt des Arrays
	- $\Box$  n\*O(insert)) = O(n\*log(n))
- 2. Phase
	- $\Box$  entnehme die Elemente aus dem Heap und schreibe sie in den **Endabschnitt**
	- $n<sup>*</sup>O(getNext) = O(n<sup>*</sup>log(n))$
- Komplexität also:  $\Box$  2\*O(n\*log(n)) = O(n\*log(n))

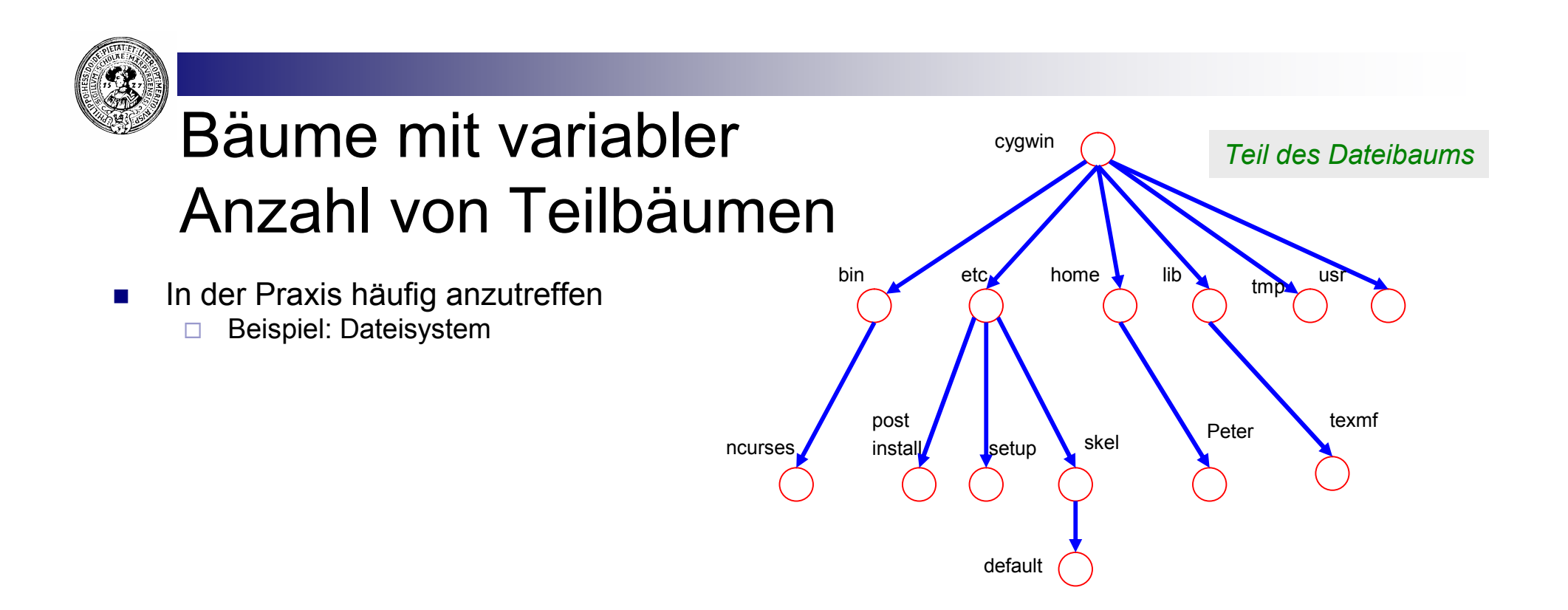

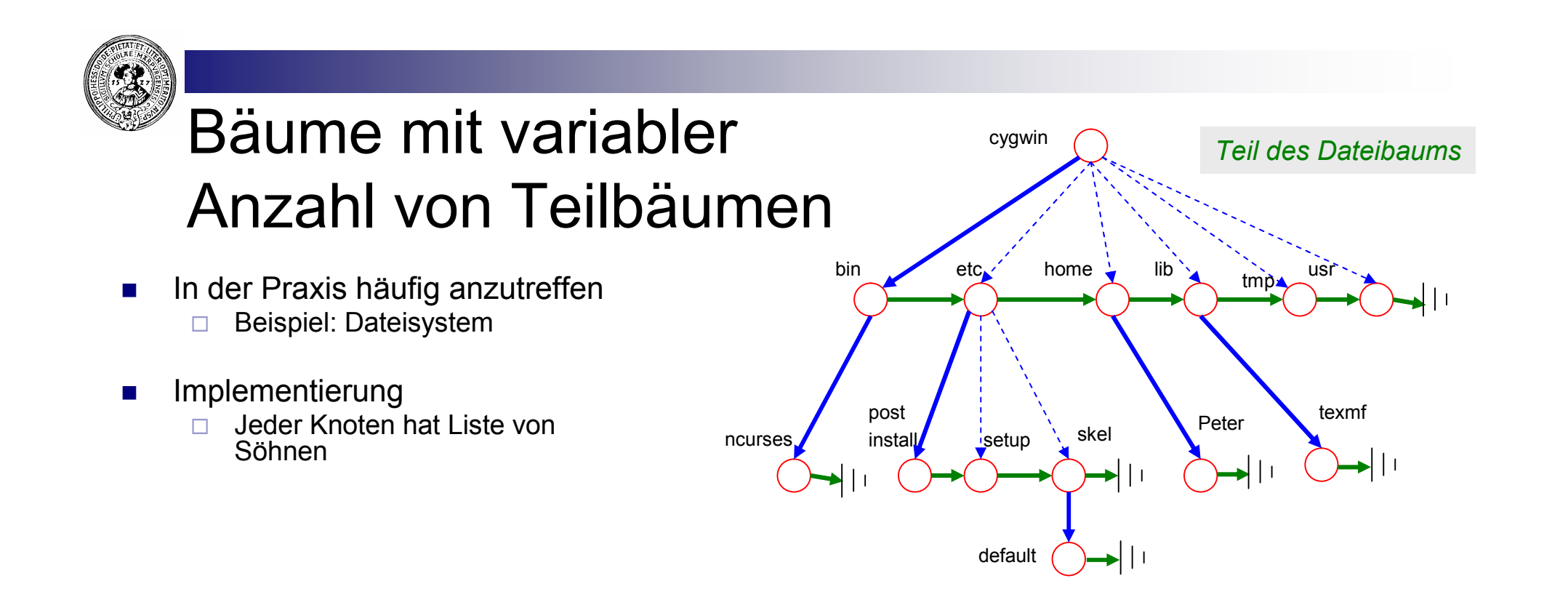

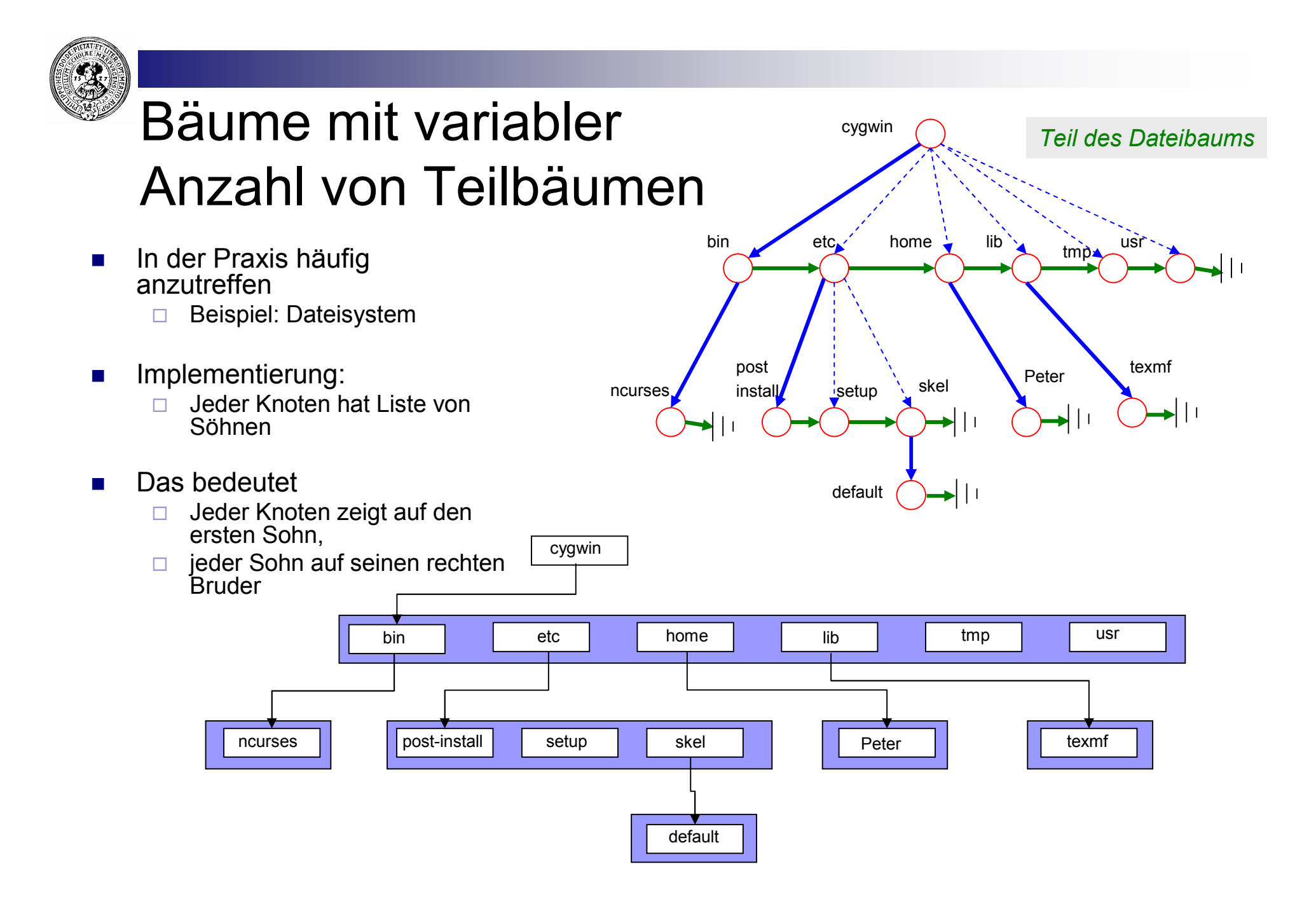

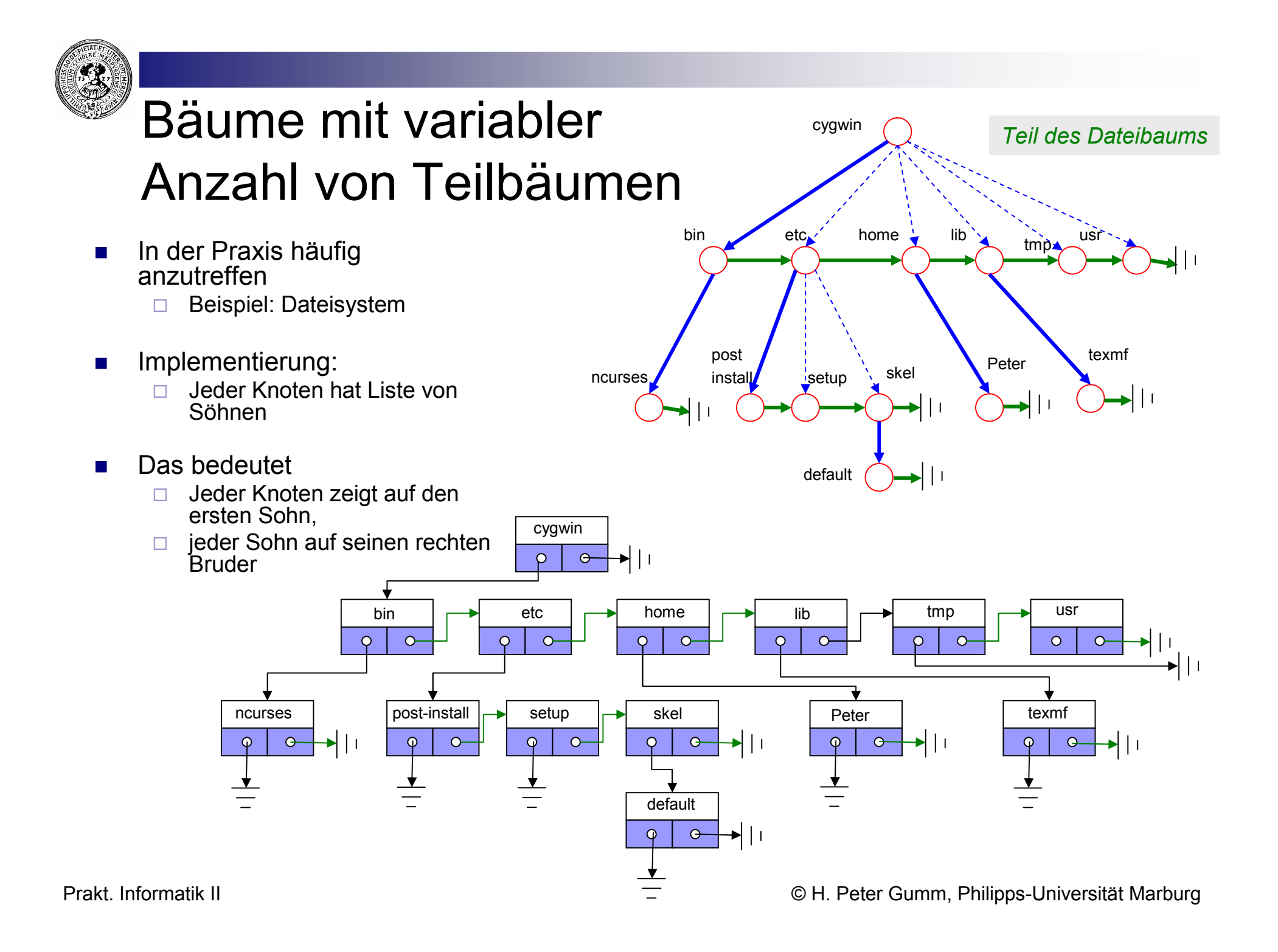

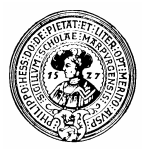

#### Bäume mit variabler Anzahl von Teilbäumen

#### ■ Siehe da – ein Binärbaum

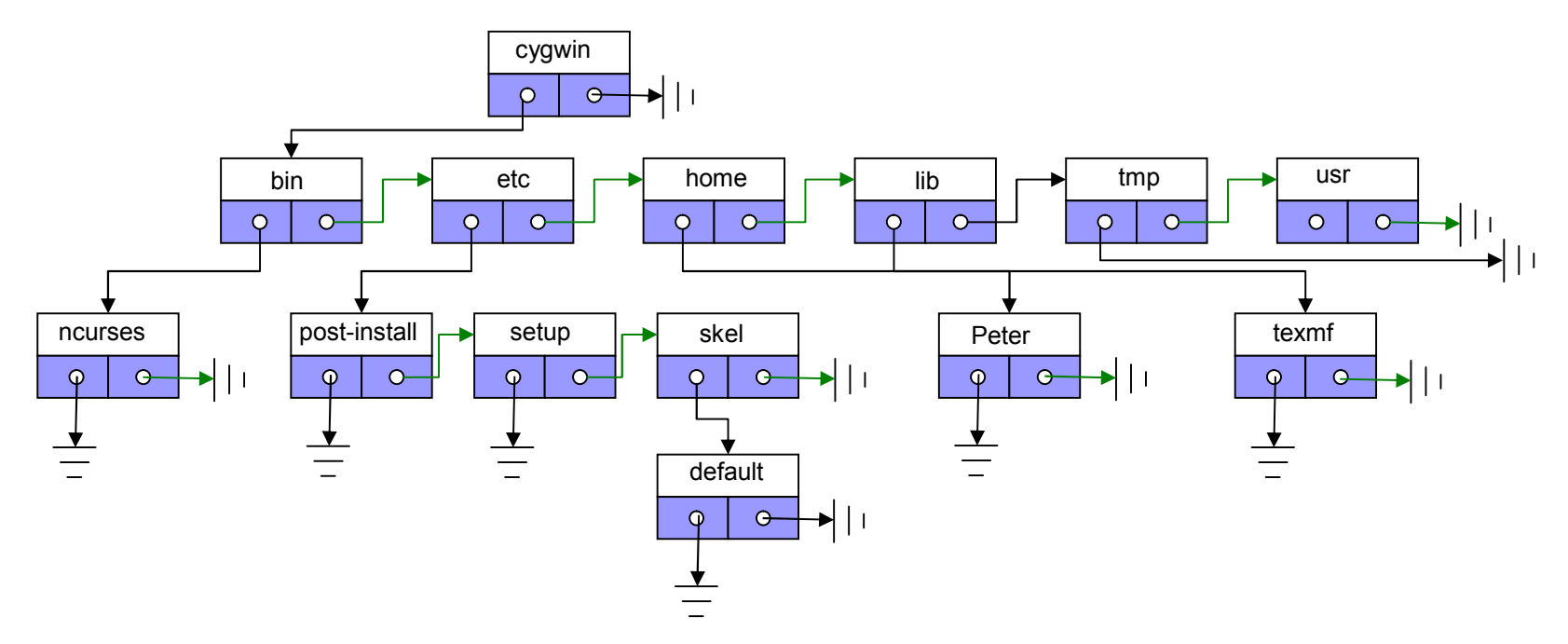

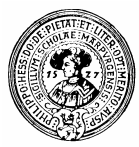

#### Bäume mit variabler Anzahl von Teilbäumen

■ Siehe da – ein Binärbaum

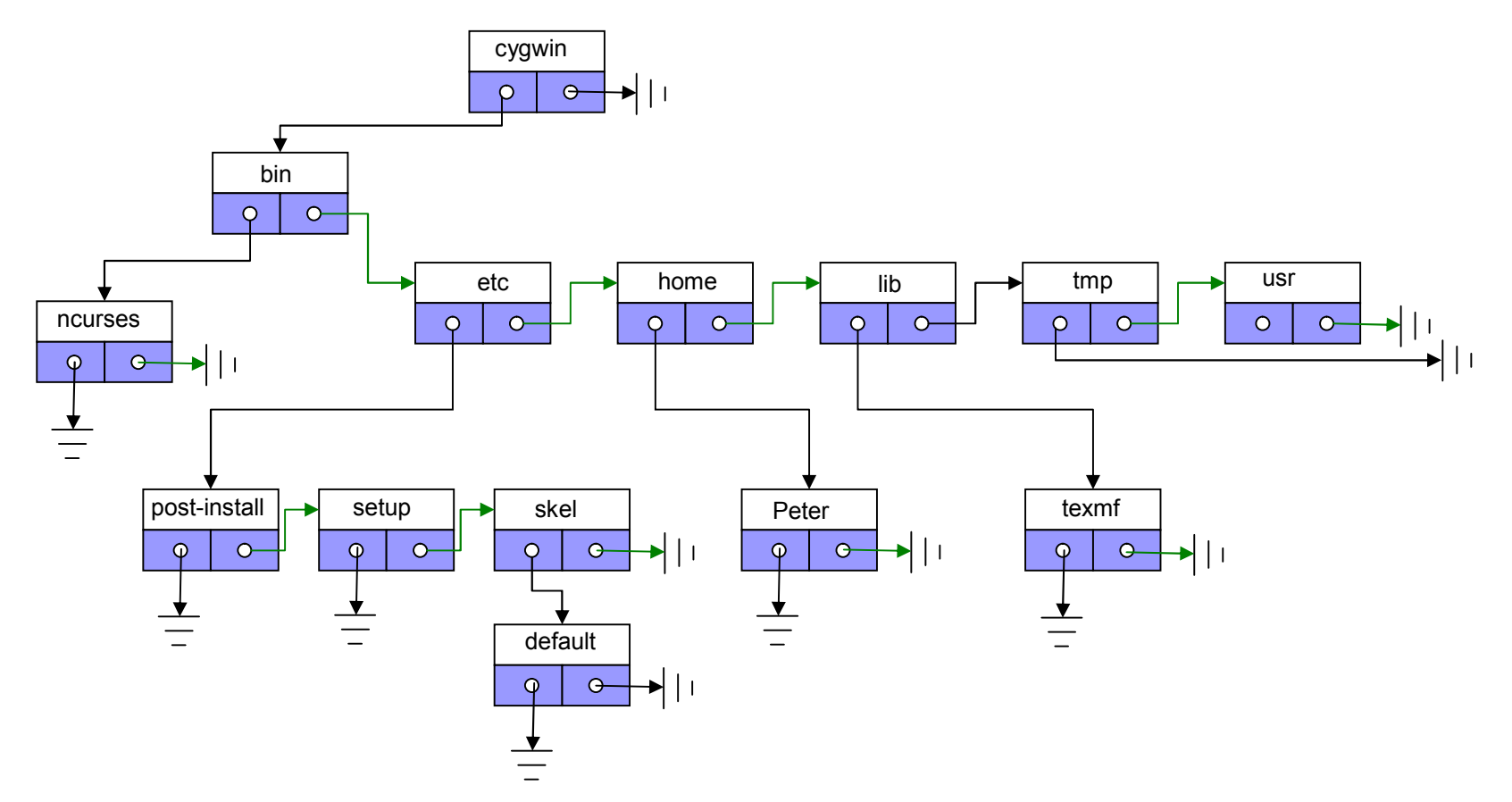

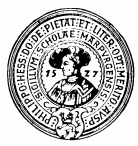

#### Bäume mit variabler Anzahl von Teilbäumen

■ Siehe da – ein Binärbaum

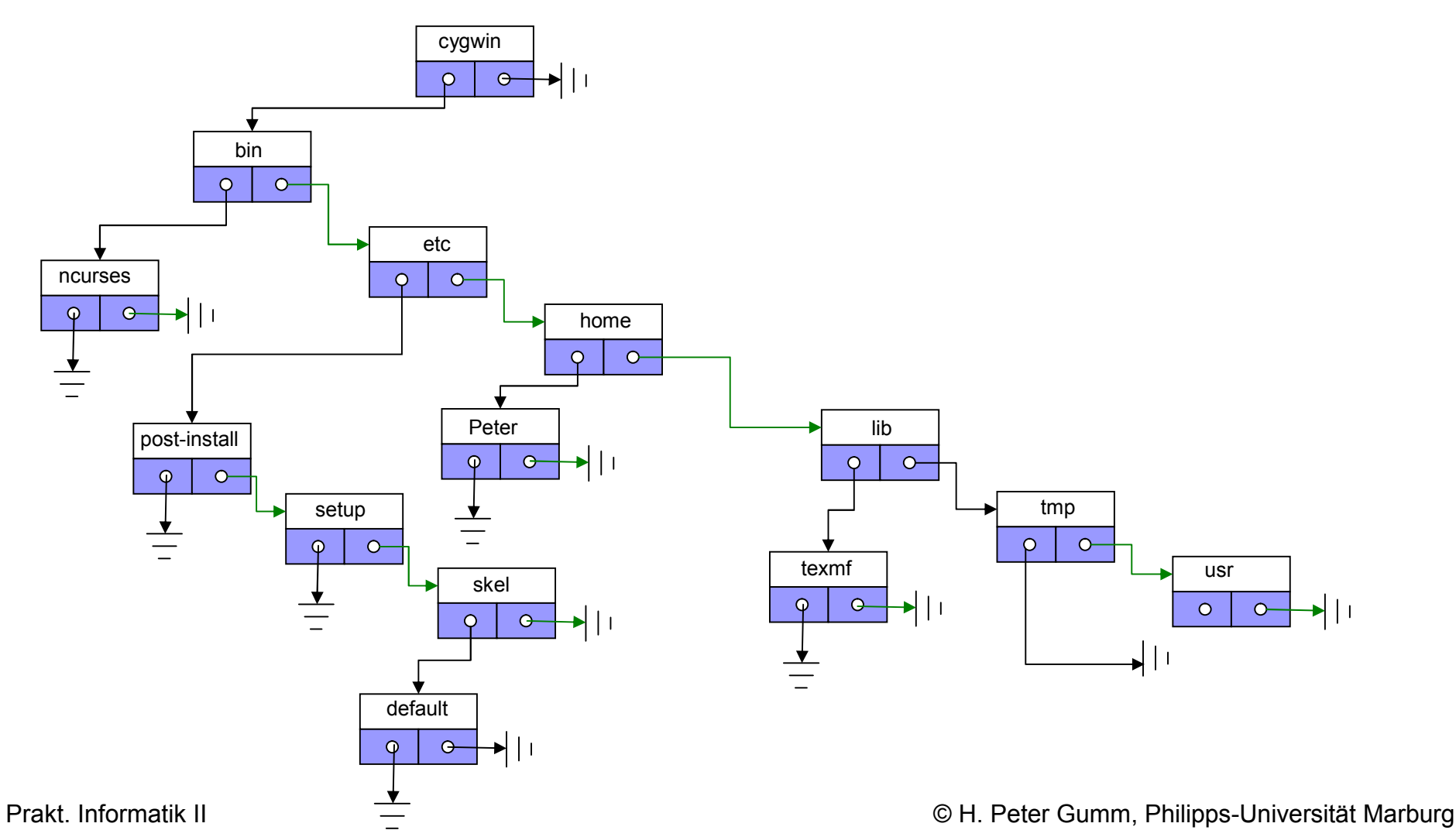